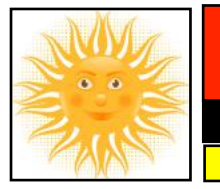

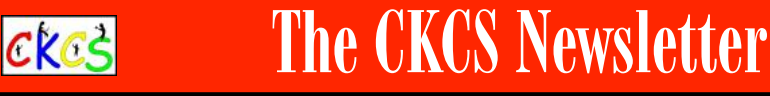

A Monthly Newsletter of the Central Kentucky Computer Society® in Lexington

May 4, 11, 18, 25 **In person at CKCS** 

**[Windows SIG](#page-10-0)** May 9 at 7 P.M. **Zoom only** 

**All Things SIG**  [May 16 at 7 P.M.](#page-11-0) **Zoom only**

May 23 at 7 P.M. **In person at CKCS**

**[Digital Photography SIG](#page-12-0)**

**CKCS** 

**[Amateur Photographers Club](#page-9-0)**

May SIG Meetings (Special Interest Groups)

CKCS has been empowering its members to use technology for nearly four decades.

MΔ

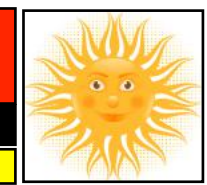

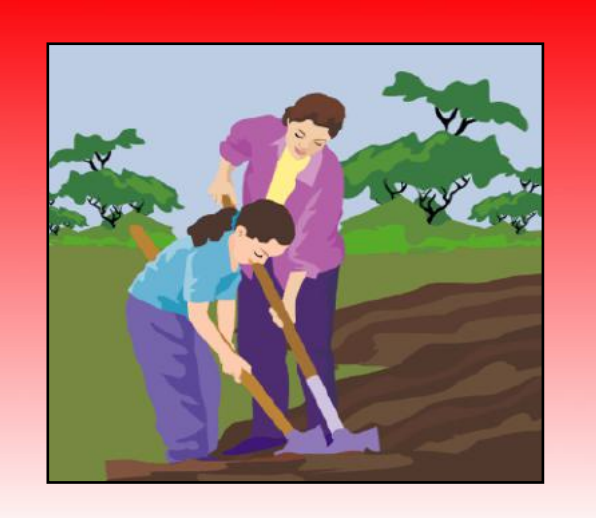

May 2023 Volume 39, Issue 5

### **May Dates to Remember**

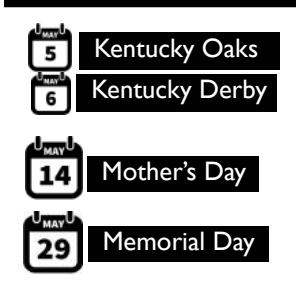

 **Did You Know?** A Methodist Church in Grafton, West Virginia, was the site of the first Mother's Day service of worship in 20th-century America. Anna Maria Jarvis is recognized as the founder

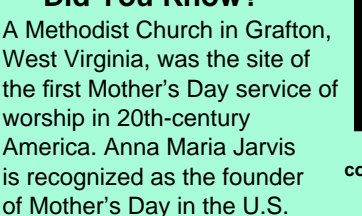

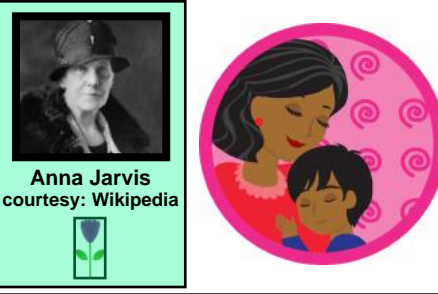

### **Typical May Weather in LEX**

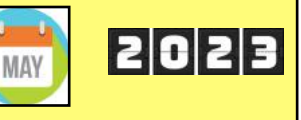

**The Louisville office of the National Weather Service reports** the average monthly May high in Lexington is nearly 76º. The average overnight low is 55º.

What about records? The all-time record overnight May low in Lexington occurred in 1966 when the mercury hit a bone-chilling 26º. The all-time record high occurred in 1941 when the mercury soared to 96º.

While it normally rains several days during the month, the wettest May on record occurred in 2010 when Lexington got 4.31 inches of rainfall.

You have to go back in time to the 19th century to discover the all-time record May snowfall. It occurred in 1894 when six inches of snow fell.

In a "typical" May, Lexington receives 5.26 inches of rain and no snowfall. An average May day lasts 14.2 hours. Wind speed averages 12 miles an hour. There's a 47% chance of rain this month.

You can find temperature and precipitation numbers for the month of May in Lexington **[here.](https://www.weather.gov/media/lmk/climate/clilex/May_Records_LEX.pdf)** 

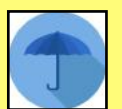

### **President's Comments CKCS**

It was a joke on us! When we showed up for the Dr.-Fixit and iHelp session on April first, we discovered the CKCS sign on the pylon in the parking lot had been blown away. One side was lying on the ground under the bushes. We sent out a posse of Dr.-Fixits to scour the neighborhood to

## find where it had surfaced.

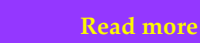

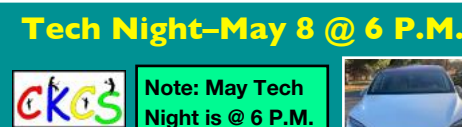

### Here's your chance!

If you've ever wanted to ride in an electric vehicle (EV), attend Tech Night in May. We did it last year and it was such a hit that we are doing it again. EvolveKY is coming back to CKCS to provide rides in their electric vehicles. EvolveKY is a group of electric vehicle owners who truly believe in their cars, the future of EVs, and the change impacting American cars and trucks before our very eyes.

 **[Learn more](#page-3-0)**

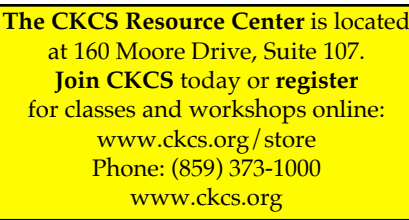

apcuq

### Notable May Dates Some Wacky. Some Not.

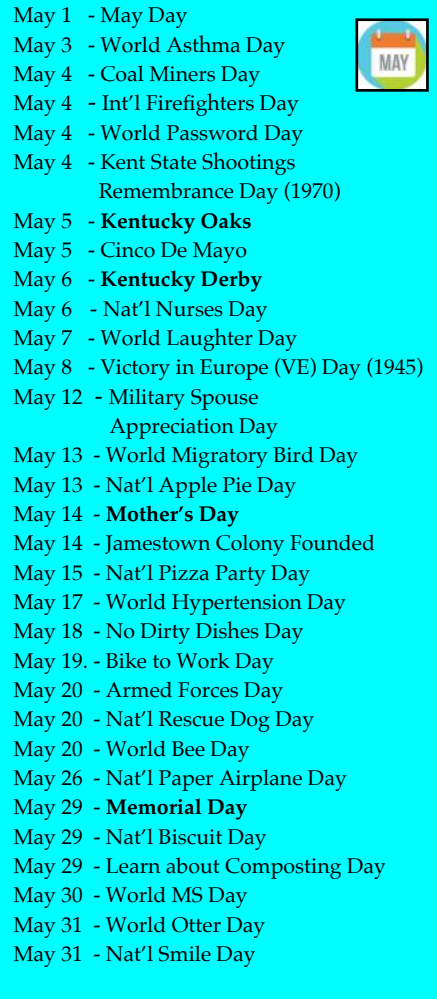

### **• Weeklong Observances •**

√ May 1–6: Be Kind to Animals Week √ May 1–6: Deaf Awareness Week

### **• Special Events Lasting All Month •**

√ Asian American & Pacific Islander Heritage Month

- √ Gardening For Wildlife Month
- √ Older Americans Month √ Nat'l Clean Air Month
- 
- √ Pet Cancer Awareness Month
- √ Nat'l Asthma and Allergy

**The CKCS YouTube Channel [https://www.youtube.com/](https://www.youtube.com/@ckcsVideos/featured) [@ckcsVideos/featured](https://www.youtube.com/@ckcsVideos/featured)**

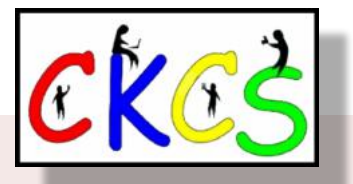

## Inside This Issue

**May 2023**

- New and Renewing Members & Who's Who at CKCS?...3
- [President's Comments & Tech Night…4](#page-3-0)
- [Sneak Peek: CKCS Summer Workshops…5](#page-4-0)
- [QR Code to Register for Courses…6](#page-5-0)
- [CKCS Calendar & Links…7](#page-6-0)
- Nominations for Next Year's CKCS Officers...8
- [May SIG Calendar…9](#page-8-0)
- The Amateur Photographers Club...10
- [Windows SIG Meets…11](#page-10-0)
- All Things Apple SIG Meets...12
- [Digital Photography SIG Meets…13](#page-12-0)
- [Winners in the April Photo Contest…14–15](#page-13-0)
- May Factoids You May Not Know...16
- FBI: Avoid Using Free Public USB Charging Ports...17
- [A Photo Storage Site That's All About Security…17](#page-16-0)
- Companies, Stop Tracking Me...18
- Shutterfly May Delete All Your Photos...19
- Plan Now for Viewing Next Year's Solar Eclipse in Kentucky...19
- [Enough Photo Stats to Fill a Digital Photo Card…20](#page-19-0)
- [Exercise May Help Counter Lack of Sleep…20](#page-19-0)
- [KyTrade Deal…21](#page-20-0)
- [Time Machine…22–32](#page-21-0)
- List of Digital Photography SIG Contest Topics...33
- What Are You Looking At?...34
- $\bullet$  Books!...35
- [Dr.-Fixit & iHelp on First Saturday Mornings…36](#page-35-0)
- [Videos & More…37](#page-36-0)
- From the Editor...38

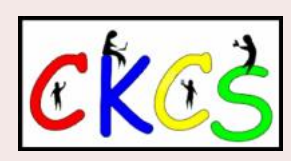

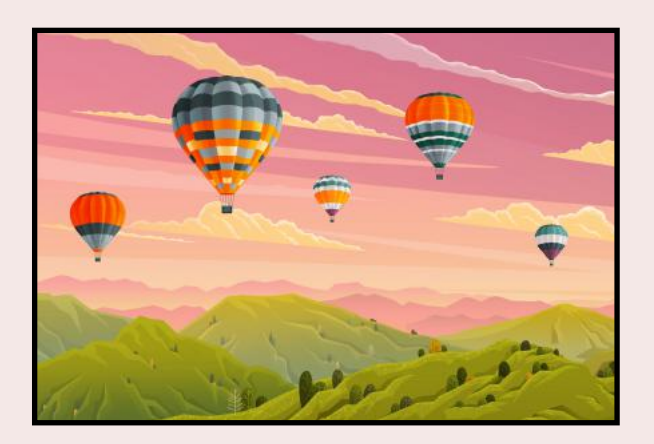

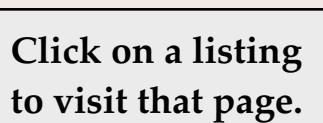

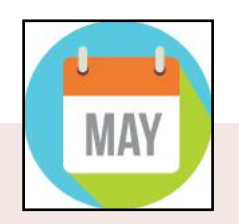

<span id="page-2-0"></span>**The Membership of CKCS** New and Renewing Members for the period Mar 22–Apr 21

**Provided by CKCS Board Member Ben Rice**

### **New Members**

Robert & Debra Dicken Emma P. Green John M. Johnson Judith Moore Merylee N. Ortmayer Michele Parks Pamela Simmons Hope Skilling

### **Renewing Members**

Marcie M. Barnett David Block Jeanette Coufal William P. Cox Wendell R. Curtis Steven A. & Robin Gall Peggy B. Hampton Judith V. Humble B'Ann M. Johnson Judy Needham Melody Noland Linda W. Potter Karen Raulston Ben F. Rice Virginia Smith James D. Williams Bob Wilson

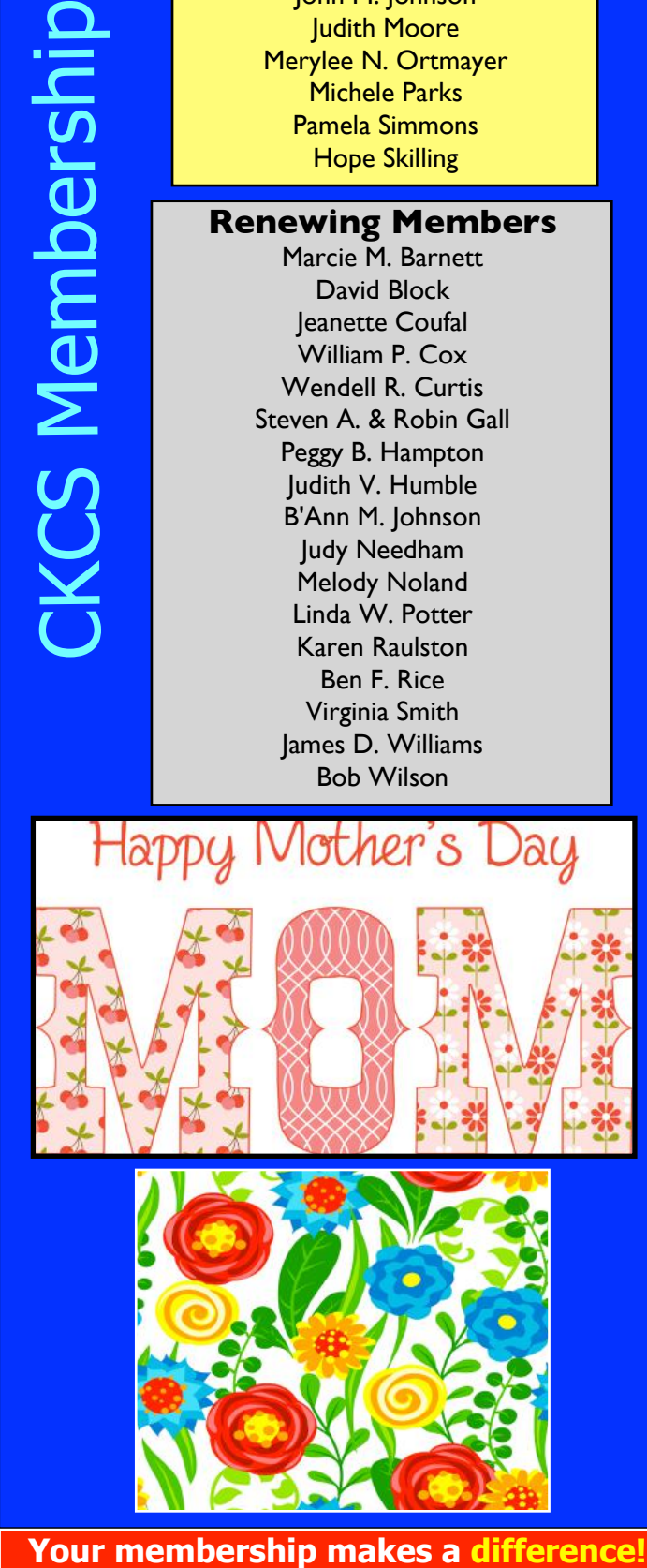

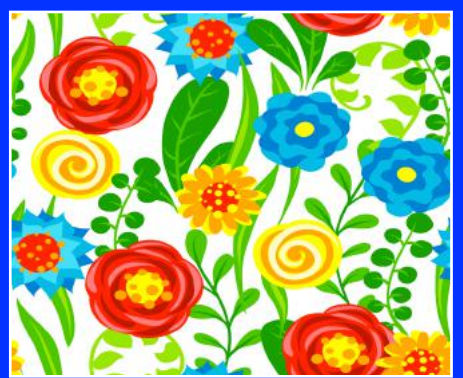

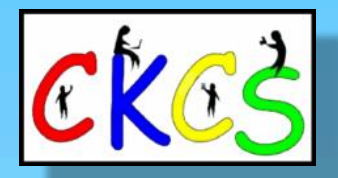

**CKCS Resource Center** 160 Moore Drive, Suite 107 Lexington, Ky. 40513 (859) 373–1000 [www.ckcs.org](http://www.ckcs.org)

**Incorporated in 1984 Teaching Tech for Nearly Four Decades!**

### **Who's Who at CKCS?**

**Officers** *Tenure ends June 2023* President: Brooke Thomas Vice President: Joe Dietz Secretary: Larry Trivette Treasurer: Jim McCormick

**Directors** *Tenure ends June 2024* Boone Baldwin Jan Landers–Lyman Ben Rice Mike Seiler Pat Vaughan

*Tenure ends June 2023* Bob Brown Janet Cartmell Larry Mitchum Eugene Potter Pennie Redmond

#### **Webmasters**

Bob Brown Wendell Curtis

**Class Coordinator** Janet Cartmell

### **Office Supervisors** Jenny Brown

Bob Brown Jan Landers–Lyman Mike Seiler Larry Trivette Wendell Curtis Nancy Bowling Lydia Short Edith Conyers

### **Alternate Supervisors**

Sandra O'Neal Debbie Bryant Jan Landers-Lyman Joe Dietz Brooke Thomas

**CKCS Online Calendar** Wendell Curtis

**CKCS Newsletter Calendar** Larry Trivette

> **Newsletter Editor** Kurt Jefferson

**Newsletter Proofreaders**

Ben Rice Brooke Thomas Gail Waller Pat Vaughan Lydia Short Lynne Bowman

**Constant Contact Manager** Larry Mitchum

> **Refreshment Center** Jim Hughes

Website links used in the CKCS newsletter are in no way associated with CKCS. In addition, the linked websites do not endorse CKCS.

We include these links in this newsletter as a service to the reader. We attempt to provide high–quality content and believe the links provide a great addition to what you are reading.

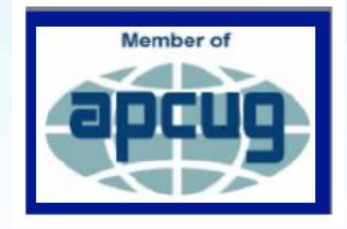

### <span id="page-3-0"></span>**President's Comments Tech Night: May 8 @ 6 P.M.**

### **By Brooke Thomas**

**April Fools'** It was a joke on us! When we showed up at the Dr.-Fixit and iHelp session on April 1 we found that our sign on the pylon in the parking lot had been blown out. One side was lying on the ground under the bushes. We sent out a posse of Dr. Fixits to scour the neighborhood to find where it landed.

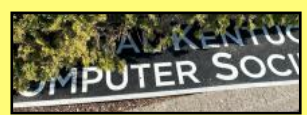

It was nowhere to be found. Bob Brown even had the idea of getting our drone expert in the building to check out the rooftops and other areas. Unfortunately, that person was unavailable. With the sign still missing we

have used this opportunity to upgrade the missing side of our sign. The board voted unanimously for a blue sign with white lettering. We are thinking that it will be more visible. Check it out when you visit.

**More Upgrades:** In last month's article I mentioned the new camera we installed in our workshop room. If you were present at our April Tech Night, you were treated to a funny sight of us trying to get the camera that is mounted from the ceiling to follow our commands. The camera reads hand signals to follow the speaker or speakers. A "peace sign," an "L sign," and an "okay sign" tell it to do different things. We had it focused on Paul Stackhouse, who was giving the presentation about using multiple screens. Then several times during the presentation it would decide to rotate and show the audience. We think it is possibly "operator error." We will be working on getting more proficient so we don't have a comedy show during future streaming events.

**Join CKCS Today! We Need You.** We are striving to increase our

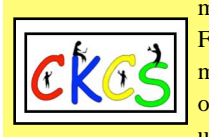

membership. Our Special Interest Groups (SIGs) and Dr. Fixit and iHelp are open to everyone, members and nonmembers. We hope this will encourage people to appreciate our services and support the continued existence and upgrades of CKCS by joining. Current members will get a

bonus of three months added to their membership for each new member they recruit. All the new member needs to do is add the referring member's name on the application form.

**Summer Workshops:** Summertime is coming and we will be holding seven workshops. Registration has already begun but it's still not too late to sign up. Check out the description of classes and registration instructions in this newsletter. In addition to workshops, our SIGs and Tech Night will continue during the summer months. We are looking forward to a great summer! We hope you will join us.

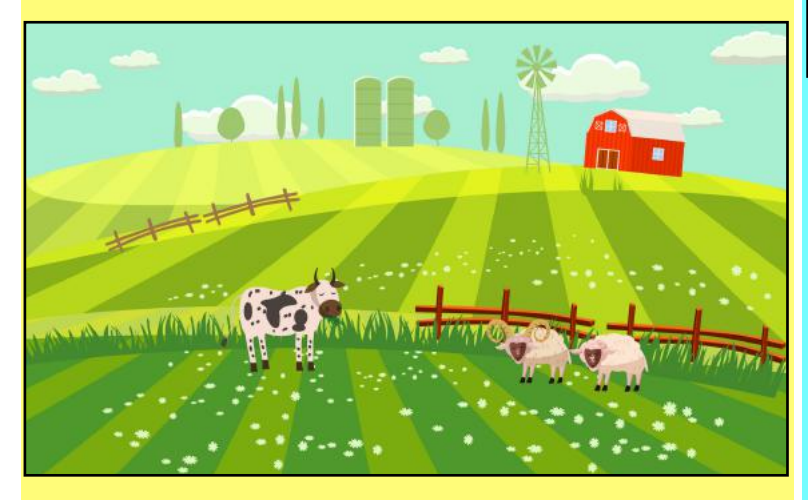

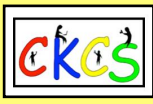

**Ride or Drive EVs!**

 $CKES$ 

### **In person at CKCS**

### **IMPORTANT: May Tech Night Starts at 6 P.M. Not 7**

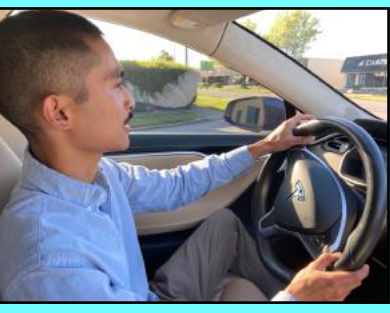

 **By Brooke Thomas**

**In May 2022, EvolveKY member Michael participated in the CKCS Tech Night, providing rides in a Tesla to CKCS members.** 

EvolveKy members are so enthusiastic about their electric vehicles. Owners of several makes and models of electric vehicles will be on hand to tell you about their EV, show you the features of their cars, and answer your questions about EVs.

Last year in May, CKCS members were able to ride one of the 11 Teslas that were available in the CKCS parking lot. One EvolveKY member generously encouraged participants to drive his EV

**Are you ready to charge into the future?** This is your chance to discover what it's like to ride in or drive an electric vehicle (EV). Get up close and personal with the future.

EvolveKY is a nonprofit group of EV owners who want to show you why they are crazy about their electric cars. They are not automobile dealers and have no motive except to support and encourage EV ownership.

Come find out firsthand why

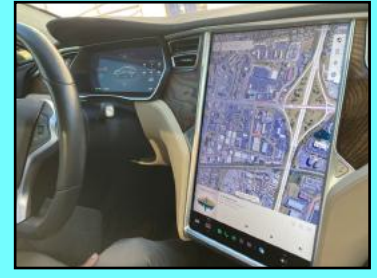

**An iPad-type screen is the "control center" on an EV sedan.** 

on New Circle Road and experience the bolt of energy that only electric cars can provide.

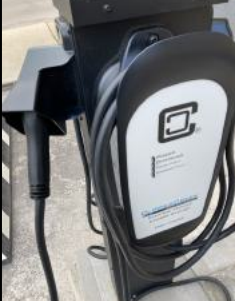

According to the Bureau of Labor Statistics, "Several factors are expected to continue to drive consumer demand for EVs over the 2021–31 decade: environmental concerns, greater vehicle choice, improved battery capacity, and cost savings."

S&P Global Mobility forecasts that electric vehicle sales in the United States could reach 40 percent of total passenger car sales by 2030 and more optimistic projections foresee electric vehicle sales surpassing 50 percent by 2030.

These are amazing projections. **An EV charging unit at Lexington's Good Foods Coop store.**

Come to Tech Night and see what all the fuss is about. There will be no formal presentation. Instead, you'll get the chance to get out and about in an EV car.

NOTE: We will be meeting at 6 P.M. and NOT at 7. Join us!

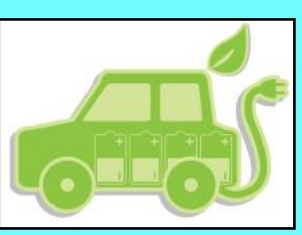

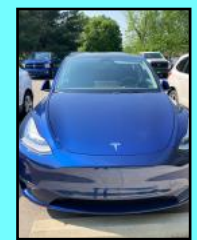

**From 2022, a Tesla parked at a Lexington park.**

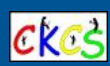

### <span id="page-4-0"></span>**Workshops are one-day classes designed to get you up and running quickly with software, photos, and more. All workshops are taught in person at CKCS.**

### **Windows 11 Intro**

Tuesday, June 6, from 10:00 a.m. to Noon Instructor Mike Seiler

Price: \$30 for non-CKCS members, \$24 for CKCS members

**We'll look at what's new in Windows 11**, what has changed, and how to set up your PC to make it more user-friendly. If you are thinking about installing Windows on your PC, this workshop will help you decide whether or not to install it. If it's already installed on your PC, this workshop will help you set it up. Students are encouraged to bring their laptops if they have Windows 11 installed. Make sure your laptop is fully charged before you bring it to class.

#### **Using Your iPhone Camera to the MAX**

Thursday, June 22, from 1:00 p.m. to 4:00 p.m. Instructor Joe Dietz; Price: \$30/\$24

**Using apps already on the iPhone,** students will learn techniques to take better pictures and fix them up by cropping, lightening or darkening, or adding filters. They will learn how to take videos, time lapse and panoramas. They will also learn how to create albums and several ways to share their photos with others.

#### **Great Apps for your iPhone**

Thursday, June 29, from 1:00 p.m. to 3:30 p.m. Instructor Brooke Thomas; Price: \$30/\$24

**It's amazing what you can do** on your phone with a few free apps: pay a parking meter in downtown Lexington, get a replay and schedule of UK athletics, find walking tours in Lexington and other cities, check out an eBook or audiobook from your local library, find live precipitation measurements for many counties in Kentucky, see what's happening on Nicholasville Road by viewing live traffic cameras, find out about realtime power outages, make a collage with your pictures, take a person or pet out of a photo, and scan an item to determine its price in a store. These apps will be demonstrated and students can follow along on their iPhones.

### **Fixing-Up Your Photos (and Other Things) Using the**

**FastStone Digital Imaging Program on a Windows PC**  Tuesday, July 11, from 1:00 p.m. to 4:00 p.m.

Instructor Joe Dietz; Price: \$30/\$24 **Do you want to fix and work on your pictures** without paying a lot of dollars for a digital imaging program? Well, take a look at FastStone. FastStone is a fairly extensive digital imaging program that is free and does a

### wide variety of things. In this workshop you will learn how to dress up your pictures, crop, brighten or darken, create contact sheets, create a slide show that can include music and lots more. We will show you how to download the program along with a great syllabus.

#### **Apple Watch Tips**

Wednesday, July 12, from 1:00 p.m. to 4:00 p.m. Instructor Brooke Thomas; Price: \$30/\$24

**This workshop will cover 20+ tips** on how to do more than tell the time with your Apple Watch. You will learn how to get help in an emergency, remove apps from your watch, make the text size larger, adjust brightness and wake duration, mute your watch notifications, use your watch as an alarm clock, use your watch as a running or walking light at night, unlock your iPhone with your watch, use wrist motion to activate Siri, make calls and write texts, and find your iPhone with your watch. An Apple Watch 6 will be used for demonstration. Many of the features are similar on the different series of Apple Watches that are using the most recent Apple Watch operating system.

#### **iOS 16 for the iPhone Workshop**

Thursday, July 20, from 1:00 p.m. to 3:00 p.m. Instructor Joe Dietz; Price: \$30/\$24

**Take full advantage of the new features in iOS 16.** Your iPhone can do more than ever. To mention a few: learn how to add multiple stops to Apple Maps app, schedule an email message to be sent at a later date, take back a text you sent or edit it after you have sent it, and use iCloud shared library to share your iCloud photos with your friends. Come find out about these and other new hidden features.

#### **Using Apple iCloud for Your iPhone and iPad Workshop**

Wednesday, July 26 from 1:00 p.m. to 3:00 p.m.

#### Instructor Joe Dietz; Price: \$30/\$24

**Using Apple iCloud for Your iPhone and iPad**…Students will learn how to use the iCloud account. When you purchase an iPhone or iPad, you have an account in the cloud. Here you store copies of your photos, contacts, messages, email, and more. Students will learn how to set up this account to their best benefit. We will talk about downloading and uploading your files (to and from your iPhone or iPad). In addition, we will discuss how to share documents and photos from iCloud. Acquiring more storage space will also be addressed.

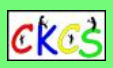

### **When does registration start for the summer workshops at CKCS?**

Registration got underway Monday, April 24.

### **How do I register?**

without any delays.

Register online using the **[CKCS Store.](http://www.ckcs.org/store)**

### **Register using the QR Code for the CKCS Store** by pointing your iPhone or Android phone at the code on the previous page.

**Call CKCS at 859-373-1000** and tell the person answering that you want to register for a summer workshop or workshops. Have the name of the workshop in front of you and your credit card handy so you can register easily

**Register in person** at CKCS by stopping by the front desk Mon.–Thurs. **from 10 A.M. to 4 P.M. and asking the volunteer that you want to register for a summer workshop.** 

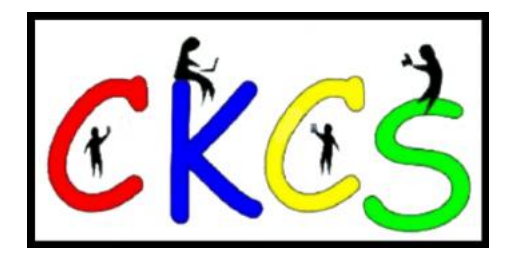

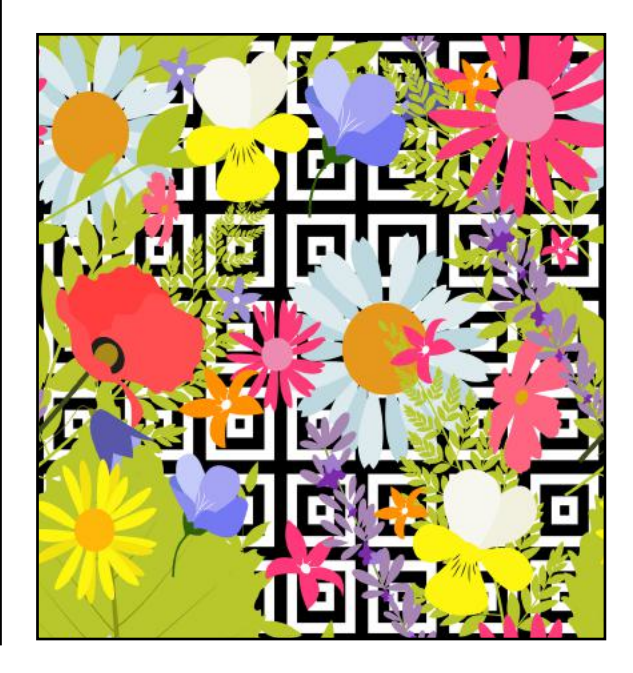

## **QR Code for the CKCS Store**

<span id="page-5-0"></span> **Use the QR code below to register for CKCS classes or workshops, join CKCS, or just visit the CKCS Store online to browse.** 

If you have an iPhone running iOS 11 or later, simply open your camera app and point it at the code. Once your camera recognizes the code, a notification will appear, providing a link to the CKCS Store. Tap on the link and you'll automatically visit the CKCS Store.

If you have an Android Phone running Android 9 or later, open your camera and point it to the QR code. A notification will appear with a link you can tap to visit the CKCS Store.

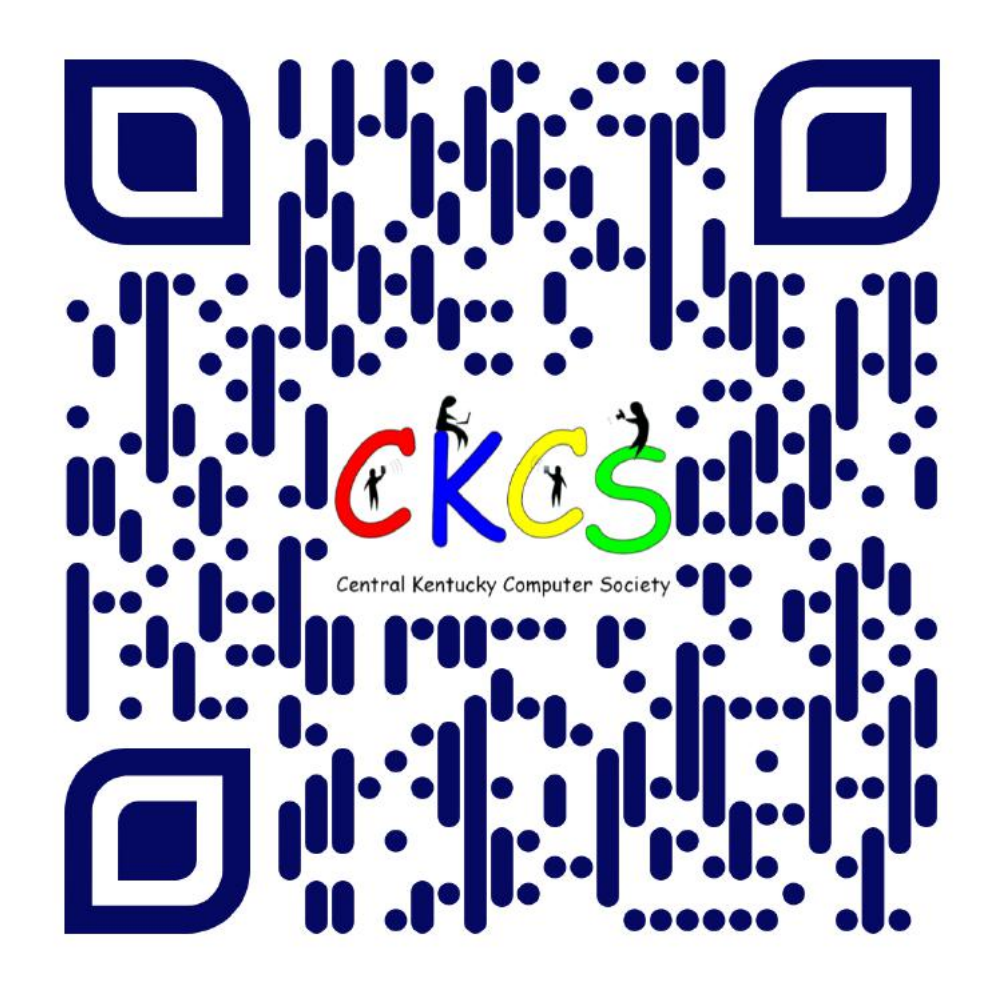

### **If you're new to QR codes:**

QR stands for 'quick response,' which was first created in 1994 by a Japanese company specializing in auto parts. The QR codes were used to keep track of different makes of cars so they could match the right parts with the right car.

During 2020 when Covid struck, some restaurants began using QR codes to provide a way for customers to read their menus without having to touch paper or laminated menus.

Today, QR codes are used for all kinds of reasons.

**Before you scan any QR code, make sure you know where it comes from and which websites it will take you to. QRs from bad actors can lead you to dangerous websites with malicious software that may try to get access to your private information.** 

Read more about the development of the QR code **[here](https://www.nippon.com/en/news/fnn20191214001/the-little-known-story-of-the-birth-of-the-qr-code.html)**, from the Tokyo–based news service Nippon News.

<span id="page-6-0"></span>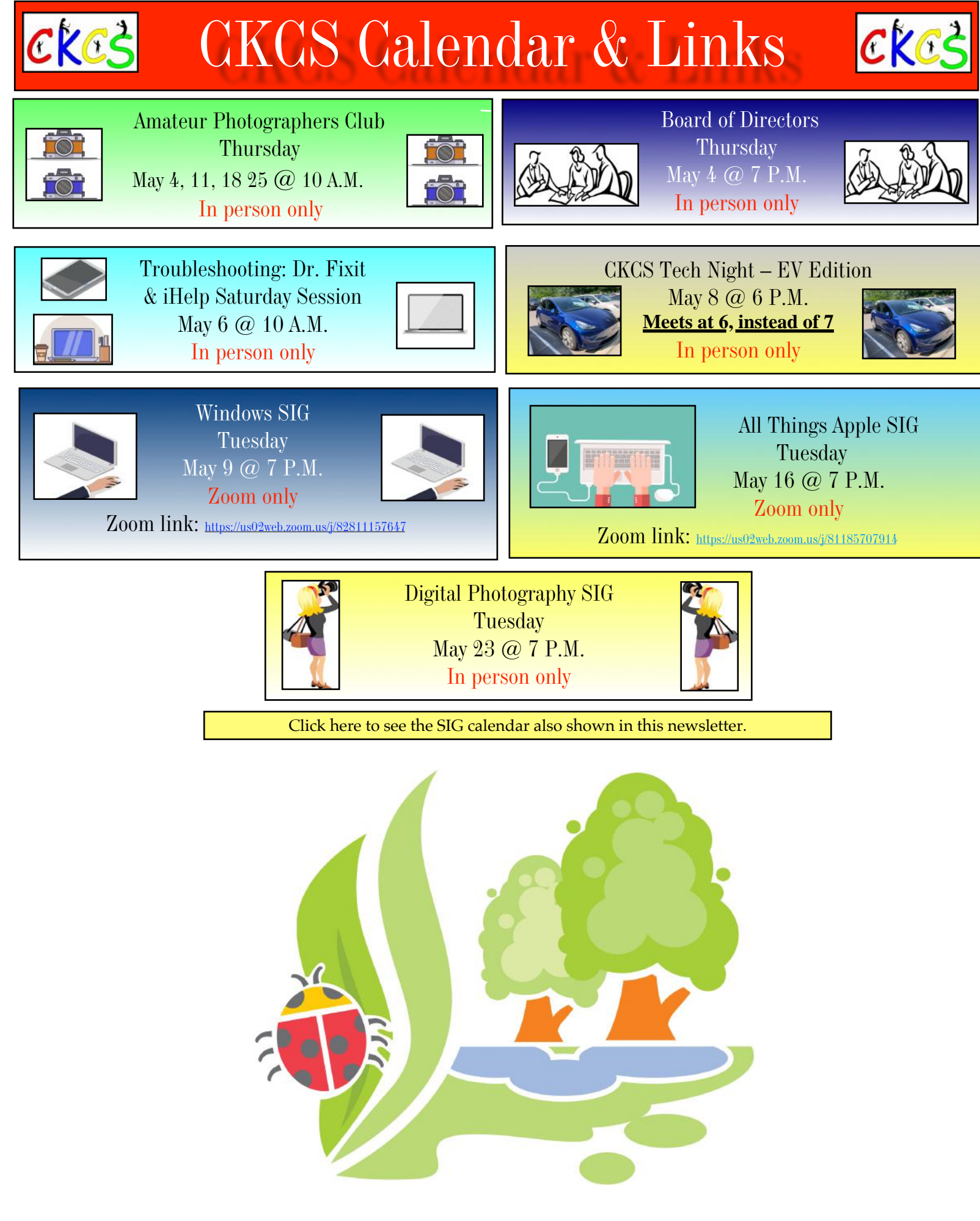

### **Nominations For Next Year's CKCS Officers**

### <span id="page-7-0"></span> **By Mike Seiler**

Any current CKCS member in good standing may place their name in nomination or nominate another current CKCS member for any office or position in this election. If you nominate another member, please obtain their permission before doing so.

To nominate a member for any of these positions before ballots are printed, you should email the committee chair, Mike Seiler, at **molj.seiler@yahoo.com** or call the CKCS office during regular office hours at (859) 373-1000. Leave your name and contact information, and the office supervisor will get the information to the nominations committee.

Nominations for officer and director positions may also be made from the floor at the June picnic, and spaces will be on the printed ballot so members may vote for last-minute nominees. The election will be by secret ballot.

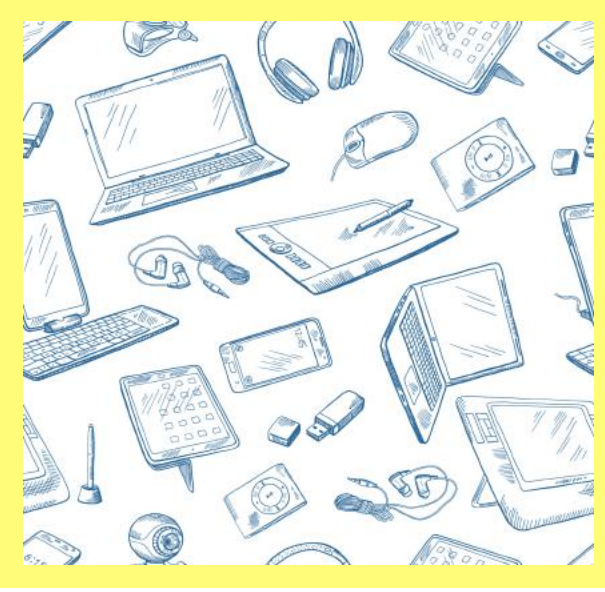

### **Current Nominations**

•

**President:** Brooke Thomas **Vice President:** Joe Dietz **Secretary:** Larry Trivette

**Treasurer:** Jim McCormick

 **Board of Directors**  Janet Cartmell Larry Mitchum Eugene Potter Pennie Redmond Arleigh Kerr

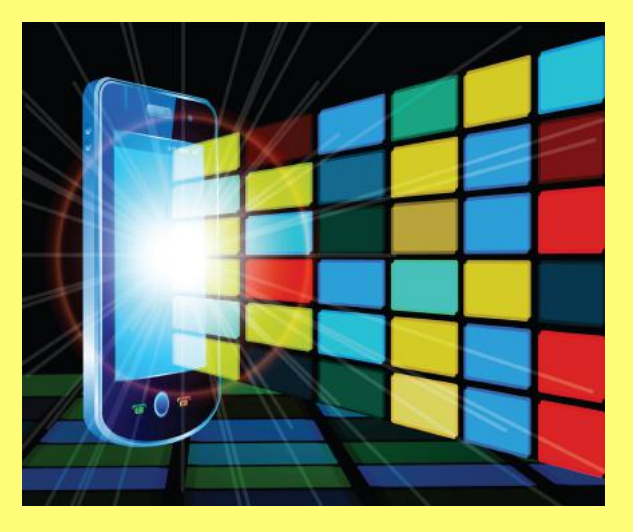

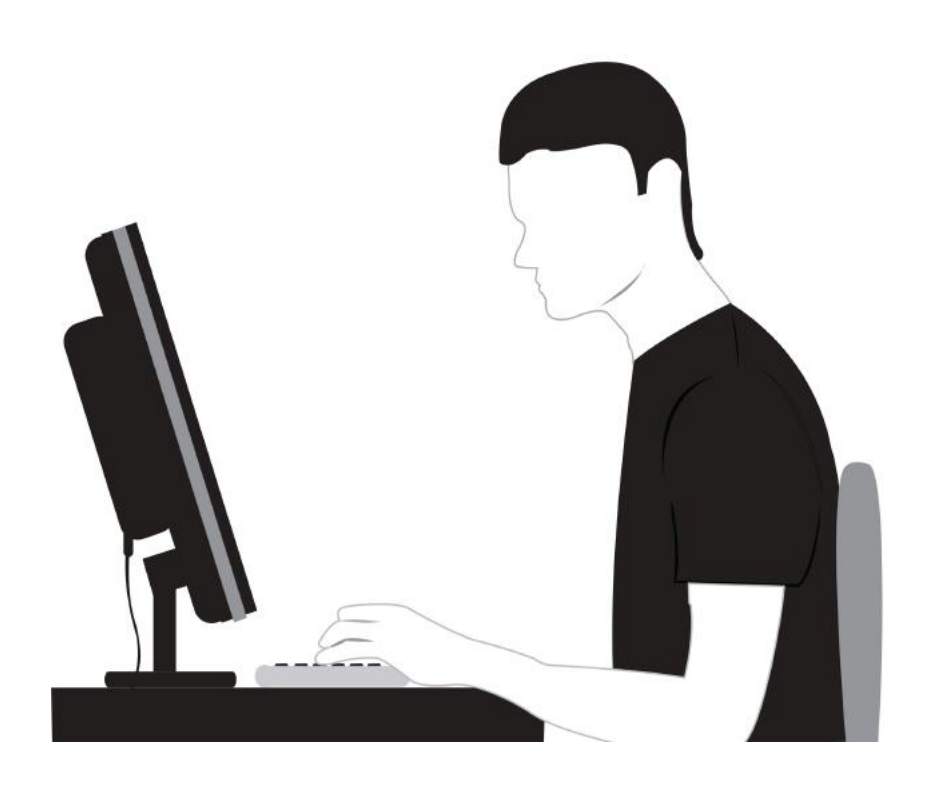

<span id="page-8-0"></span>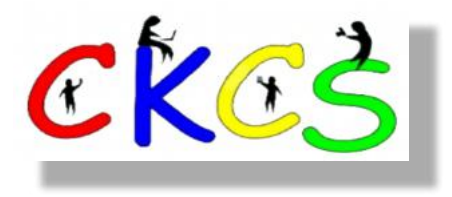

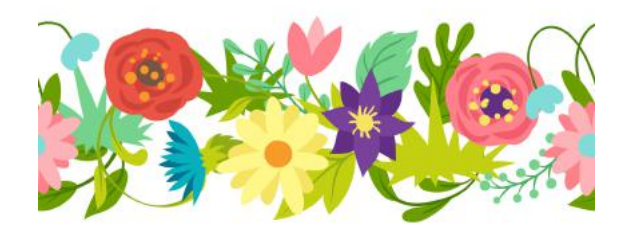

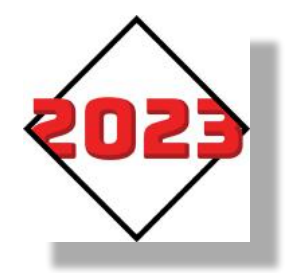

### May 2023 CKCS Special Interest Group (SIG) Schedule

See https://www.youtube.com/@ckcsVideos for Zoom recorded SIG meetings. Larry Trivette prepared this SIG calendar. Print this page for your refrigerator or bulletin board.

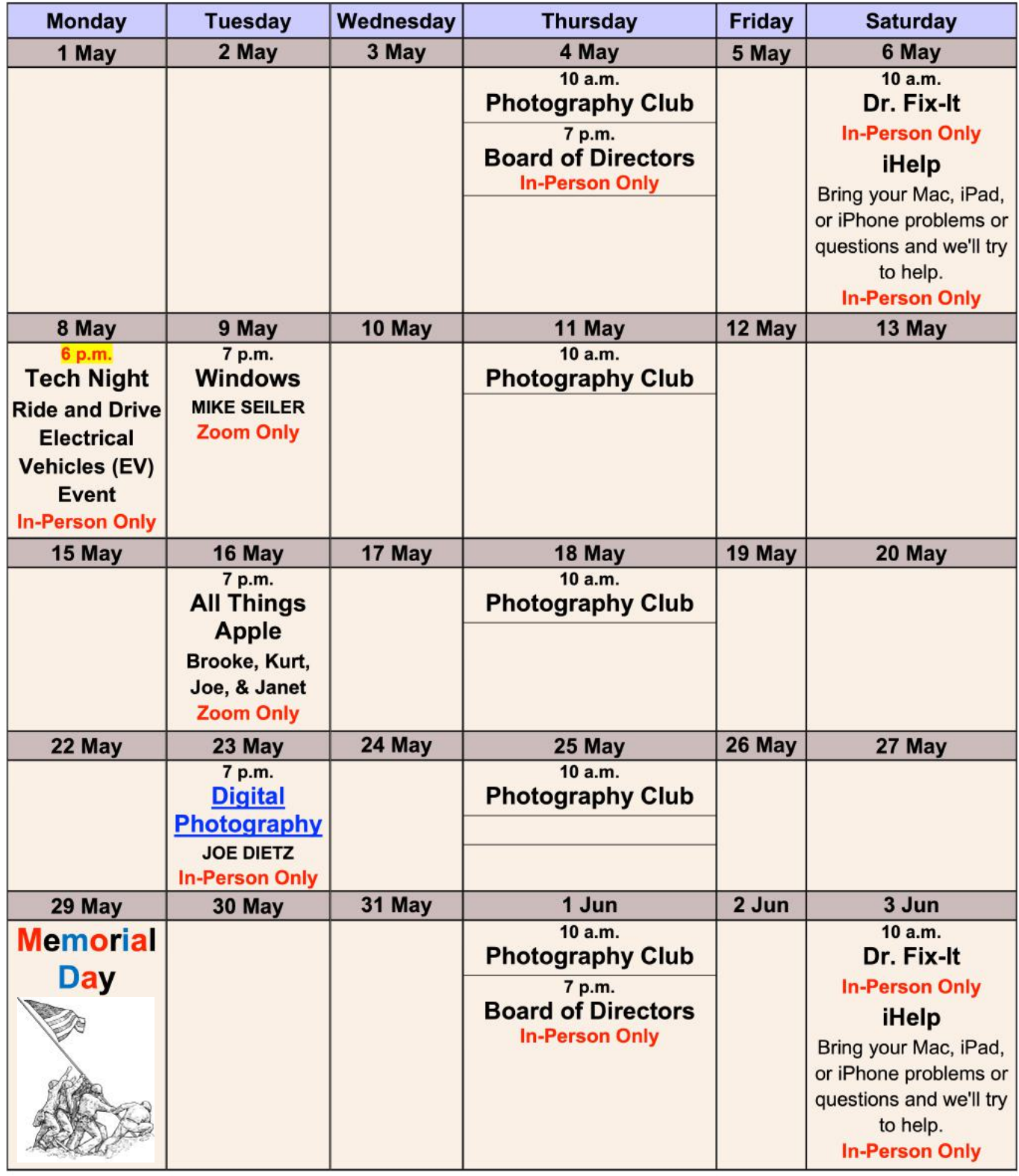

# <span id="page-9-0"></span>THE AMATEUR PHOTOGRAPHERS CLUB<br>of Lexington Kentucky

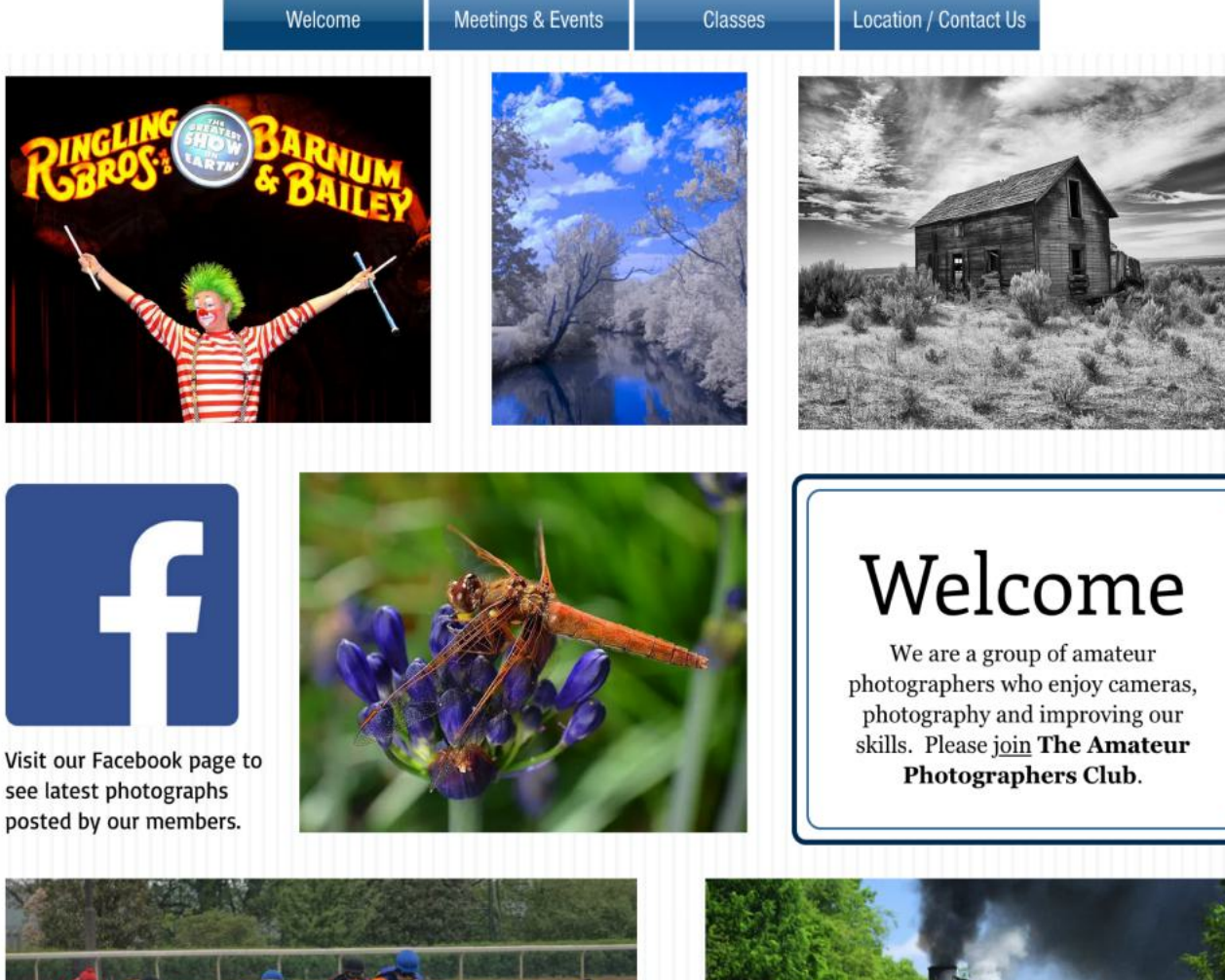

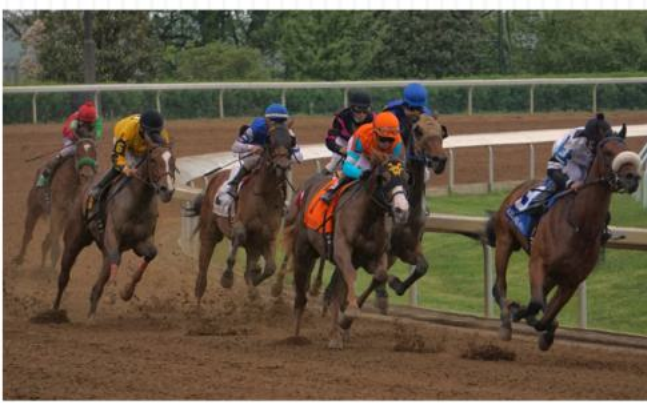

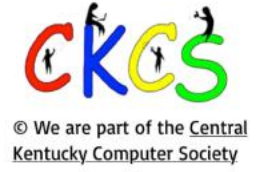

Call us today 859.373.1000 Email us PhotoLexington@gmail.com

### Photography Chat

**Address** 160 Moore Drive, Suite 107 Lexington, KY 40503

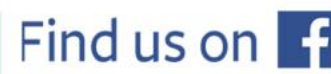

See more of our photos and current events

Every Thursday morning at 10:00 a bunch of us amateur photographers meet informally to talk about photography, help each other with camera or photo problems or just chat. No program or agenda. Everyone is welcome. Location: CKCS at 160 Moore Drive, Suite 107, Lexington.

## **CKCS SIG Meetings**

### <span id="page-10-0"></span>**Windows Special Interest Group**

Tuesday, May 9

7:00 P.M.

Mike Seiler **Windows SIG Leader** 

## **The Snipping Tool**

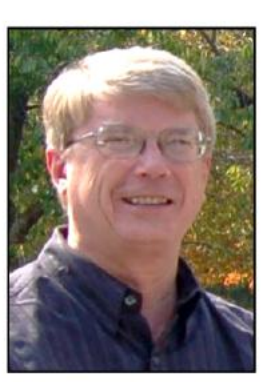

A link for the handout used in this meeting will be sent to everyone on the Windows Special Interest Group mailing list two days before the meeting.

To be placed on this list, send an email to  $w10sig.ckcs@gmail.com$ . In the email, state your name, email address, and the purpose of the email.

The Zoom link for this meeting is: https://us02web.zoom.us/j/82811157647

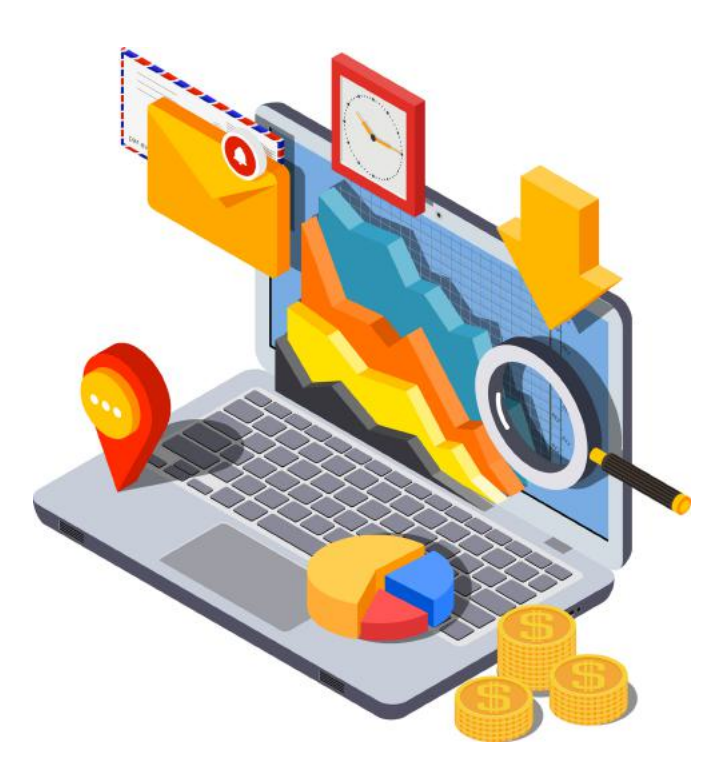

## **CKCS SIG Meetings**

<span id="page-11-0"></span>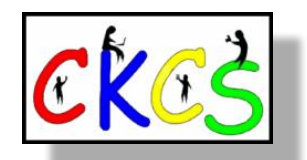

## **All Things Apple SIG**

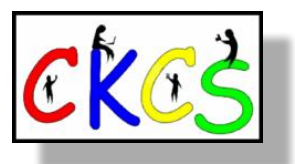

## **Meets May 16 at 7 P.M.** *via Zoom only.*

**The 'All Things Apple' SIG will meet regularly via Zoom on the third Tuesday of the month at 7 P.M.**

### **Join Joe Dietz, Kurt Jefferson, Janet Cartmell and Brooke Thomas.**

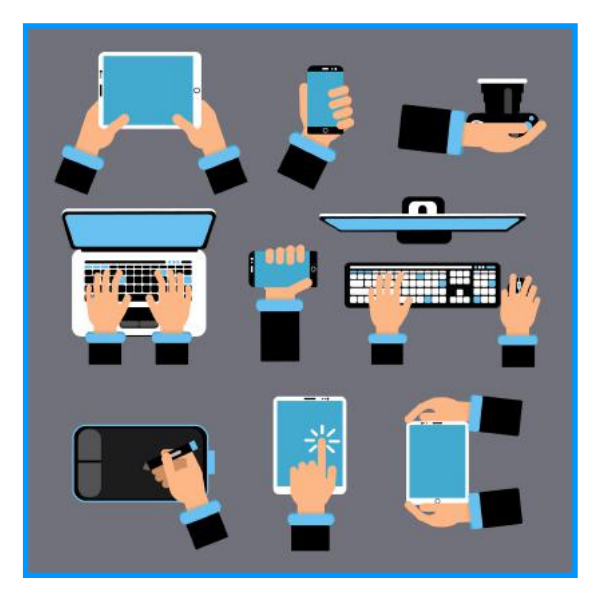

### **Joe: Apple Maps**

Last week, I demonstrated how to add stops to your route using Apple Maps. This generated some questions so I will expound on that. First, when you are on a trip to visit someone, you can send them your ETA (estimated time of arrival). When you do this, they will see a map on their device that shows where you are, will show your vehicle moving (if in fact you are moving) and the ETA. The person you are visiting will then know the route you are taking and when you will arrive.

Second, is a topic related to driving - the Focus feature in your iPhone. When you are driving, one shouldn't pay attention to their phone but many of us do and that is a dangerous habit. I will demonstrate how to set up your phone, so it won't ring while you are driving. Any calls you get will go to voice mail and you can check them when you make a stop.

### **Kurt: Mac Basics**

We will discuss some of the basics you should know when using your Mac. These are simple tricks that everyone can accomplish, but you have to know about them. We'll share them with you at this SIG.

### **Brooke: Reminders App for iPadOS and iOS**

Getting the most out of the Reminders app on your iPad and iPhone.

### **You can join us here using Zoom: <https://us02web.zoom.us/j/81185707914>**

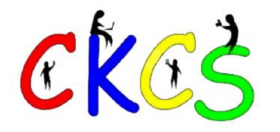

## **CKCS SIG Meetings**

<span id="page-12-0"></span>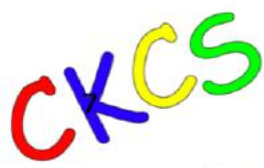

**Digital Photography Special Interest Group** Tuesday, May 23 at 7 P.M.

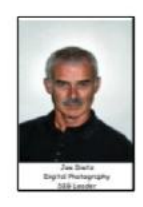

### Botany as Art: Photography in an Urban Forest

**By Janet James** 

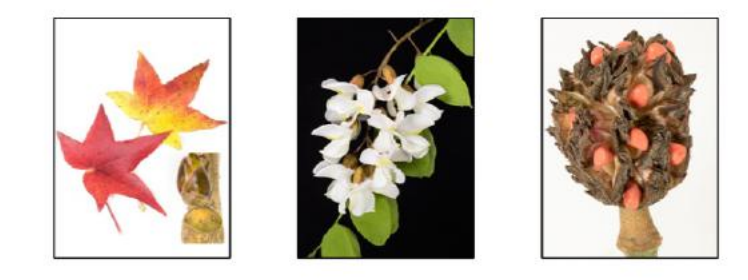

The Lexington Arboretum, with its exceptional botanical collection of 120 Kentucky native tree species, needed photo-documentation of those for its publicly accessible database called Arboretum Explorer. Janet James had experience with nature photography and a long-time desire to learn to identify our native trees. The result, with the native plant curator's blessing, was 2,300 processed photographs for them and a three-year photography adventure for me. The project ranged from a 60-foot-tall tree in the field to a tiny  $\frac{1}{4}$  inch tree flower or bud in a light box. Witnessing beautiful and surprising seasonal changes in each species throughout the year and capturing those images was a photographer's delight with all the colors, shapes, and textures.

Join us Tuesday night May 23 at 7 P.M. at CKCS as Janet James describes her journey and photo expertise.

Monthly Photo Contest -

Weathervanes - Search your pictures or get out and scour the countryside for interesting weathervanes.

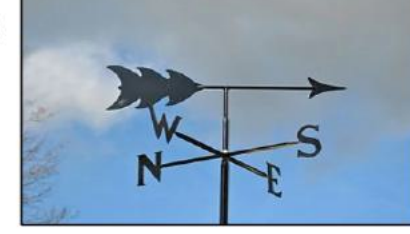

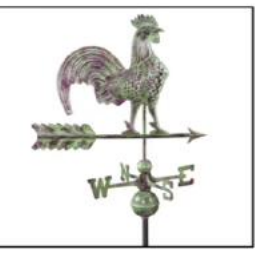

Submit your pictures to joedietz@aol.com no later than May 22, 2023

Invite a friend!

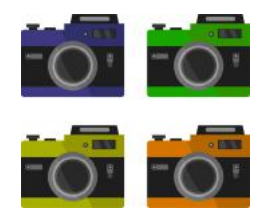

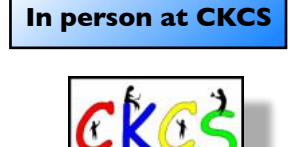

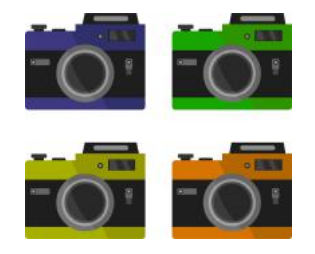

13 of 38

<span id="page-13-0"></span>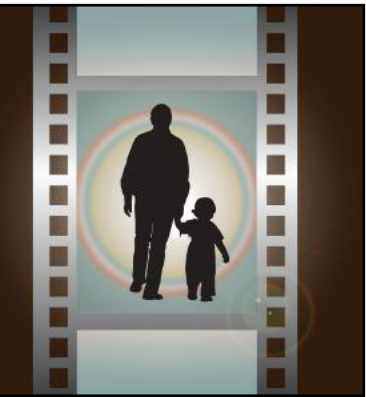

## Winning Photos  **CKCS Digital Photography SIG**

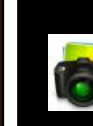

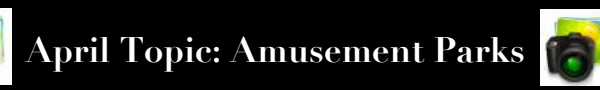

### **1st Place: Carolyn Nichols**

B

U

U П

E

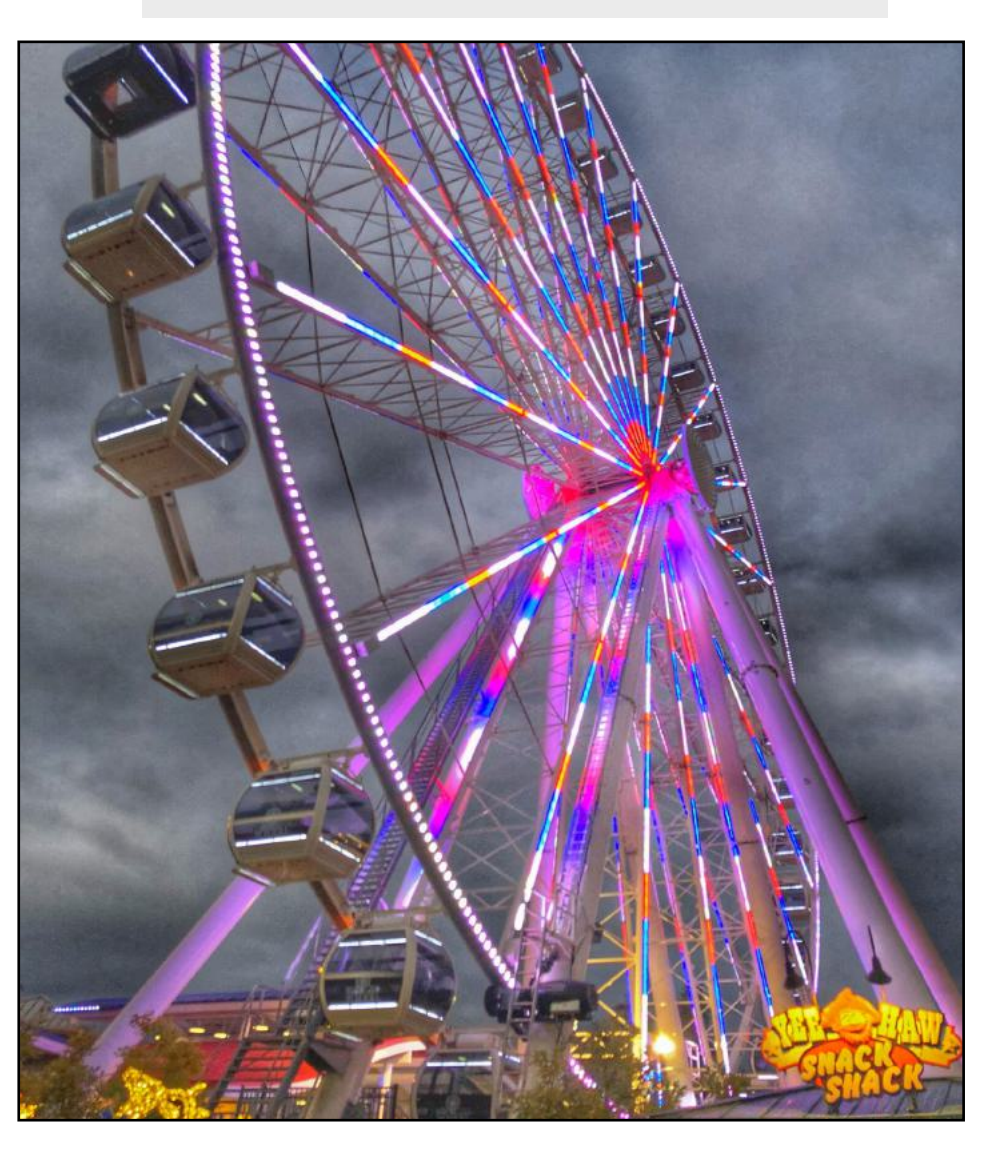

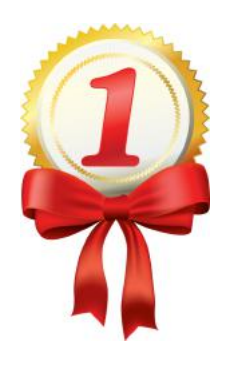

**Carolyn Nichols** shared this about her award-winning photo: This photo was shot at The Island in Pigeon Forge, Tennessee. This was on a great Lexington Senior Center holiday trip which included stops in Gatlinburg, Tennessee, and the Biltmore in North Carolina. November 2018. Photo made by iPhone 8 Plus.

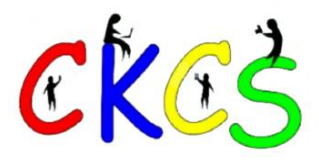

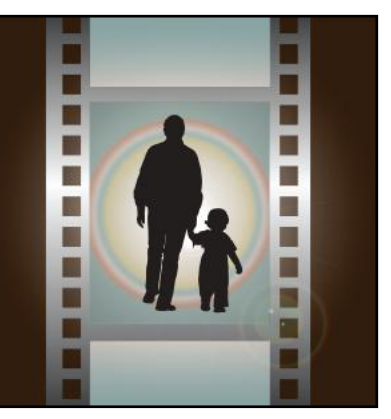

## Winning Photos

 **CKCS Digital Photography SIG**

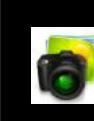

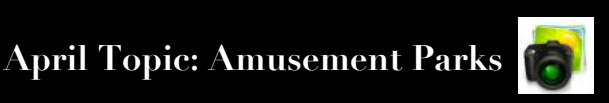

B

U

U

П

E

u

## **2nd Place: Pat Vaughan**

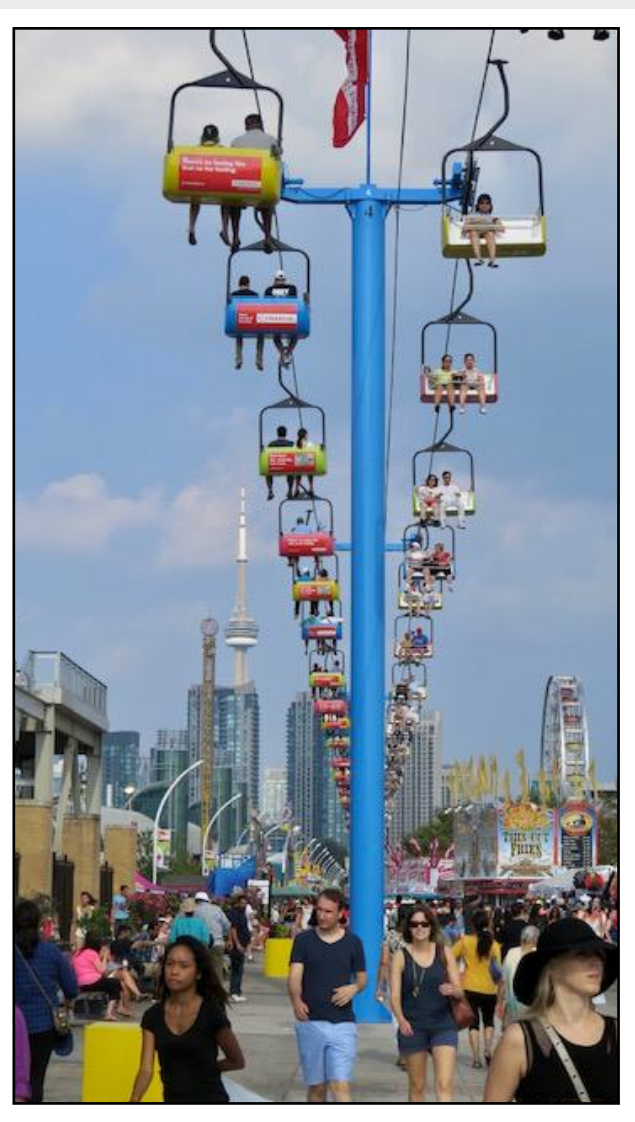

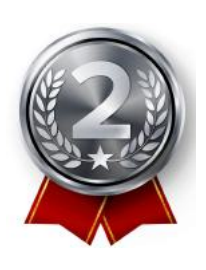

**Pat Vaughan** wrote: The photo was taken in Toronto, Ontario, on Labor Day, September 7, 2015. After watching an awesome air show from the banks of Lake Ontario, we went to the Canadian National Exhibition (CNE), Canada's largest annual fair and the sixth largest in North America. I used a Canon PowerShot SX50 HS.

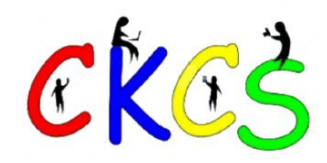

## May Factoids You May Not Know

#### <span id="page-15-0"></span>**by Kurt Jefferson**

**The Run for the Roses.** Even if you're not a die-hard horse racing fan, you should know the Kentucky Derby is held on the first Saturday in May. The Derby is one of the oldest horse races in the world, running yearly since 1875. It is sometimes known as "the

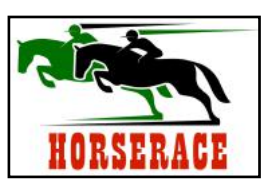

Fastest Two Minutes in Horse Racing" or "the Most Exciting Two Minutes in Sports." The race is for three-year-old thoroughbreds who

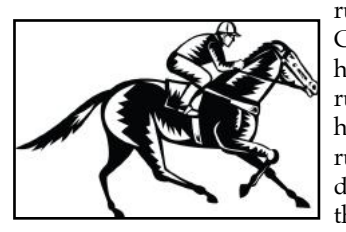

run one and a quarter miles at the Churchill Downs track in Louisville. There have only been two years when it wasn't run in May. In 1945 a wartime ban on horse racing prevented the Derby from running. You may remember the race was delayed until September in 2020 because of the Covid-19 epidemic.

**Preferring the Oaks.** While the Kentucky Derby gets most of the attention, some horse racing enthusiasts will tell you they prefer the

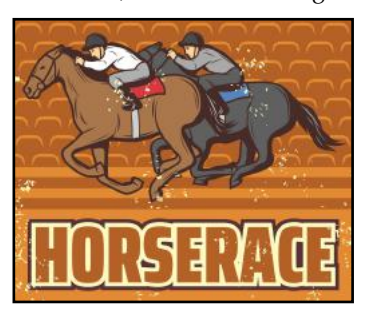

Kentucky Oaks, held the Friday before the Derby. It's also held at Churchill Downs, but it's for three-year-old thoroughbred fillies who run one and one-eighth miles. Tens of thousands of fans regularly attend the Kentucky Oaks. In fact, it's the third most popular horse racing event in America, falling behind only the Preakness Stakes and the Derby. The Kentucky Oaks got its start in May 1875 and is patterned after

a similar race in England called the Epsom Oaks.

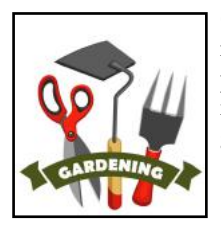

**ARDENING** 

GARDENING

**GARDENING** 

**Gardeners, plant your seeds!** May is the month in many places when gardeners crack open their seed packets and begin planting. Many Americans don't realize how popular gardening is. Statistics from **[gardenpals.com](https://gardenpals.com/gardening-statistics/)** reveal:

- 55% of American households take part in gardening.
- $35\%$  of U.S. households grow their own veggies, fruits, or other food.
- The Covid-19 pandemic created 18.3 million new gardeners – primarily people in the Generation Y demographic (also called millennials) born between 1981 and 1996.
- Children involved in growing veggies are more inclined to eat the plants they grow.
- U.S. adults spend \$4.78 billion on lawn and gardening materials. The average household spends \$503 each year on gardening gear.
- The average size of an American garden is 96 square feet while an American vegetable garden is much larger — averaging 600 square feet.

**Who is May named after?** It's believed that May is named after the Greek goddess of fertility called Maia. If you look back in history, however, the Roman poet Ovid thought May was named for the maiores (the elderly) and June for the juniores (the youth). In Old English, May was referred to as the "month of three milkings." That meant you could milk your cows up to three times a day!

**May flower?** The traditional flower of May is the lily of the valley, a favorite of royal brides. Lily of the valley grows naturally in Asia, Europe, and North America. It can withstand cool climates fine but won't survive long in extended heat. By the way, the flower is a popular ingredient in perfumes and other cosmetics. Don't eat it – it's quite poisonous and can cause blurred vision, abdominal pain, and reduced heart rate. Lily of the valley was also used during WW I to combat gas poisoning by the Germans.

**Curious fact:** No American president has ever died during the month of May. At least one president has passed away in every other month of the year.

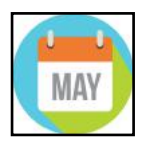

**Transition:** As central Kentuckians well know, May is a transitional month when it comes to weather. It can be summerlike one day followed by large temperature drops, cold rains, and gale force winds the next day. If you're in the southern hemisphere, summer is gone and

autumn has arrived. Temperatures start cooling and leaves begin to change color.

**Anglophiles** know that May is when the Eurovision Song Contest is held every year. It began in 1956. For those who don't know, Eurovision is the single longest-running yearly international televised music competition in the world. It's run by the European Broadcasting Union. Participants come primarily from all over Europe. Seven countries took part in the first contest. Australia became the first non-EBU country to compete in 2015. Probably the best-

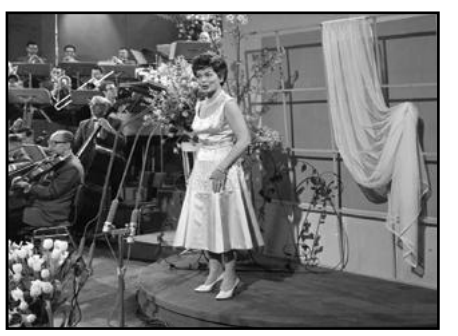

**Lys Assia won the first Eurovision Song Contest in 1956. She is seen here performing at the 1958 contest.** 

Source: Nederlandse Televisie Stichting via Wikipedia.org

known group to win the Eurovision competition was ABBA from Sweden. ABBA won in 1974 with the song *Waterloo,* which became a major hit. In all, 69 songs from 27 nations have won Eurovision as of 2022.

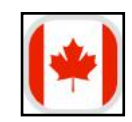

**On May 9, 1935, Canada banned alcohol.** Politicians touted the new restrictions as a way to cut crime and improve social order. At the end of the day, it was deemed a failure and the ban was repealed in 1948.

**May 22 is Victoria Day** in Canada, honoring the birthday of Queen Victoria.

 In the U.S., **May is National Military Appreciation Month.** Time to reflect on the sacrifices of those who've served our country. In addition, May 20 is Armed Forces Day, which honors those serving in all branches of the military.

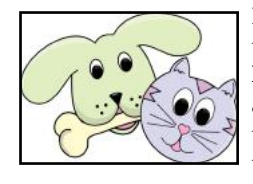

**If you own a cat, dog, fish** or other animal, it's time to honor them this month. May is **National Pet Month**. Pet owners know just how much animals bring into their lives, and we celebrate that special bond between pet and owner this month.

**Sources:** [Thoughtco.com,](http://Thoughtco.com) [Wikipedia.org,](http://Wikipedia.org) [factsite.com,](http://factsite.com) 16 of 38 [Interestingfactsworld.com,](http://Interestingfactsworld.com) [Projectbritain.com/year](http://projectbritain.com/year/)

### <span id="page-16-0"></span>**FBI Warning: Avoid Public USB Charging Ports**

#### **by Kurt Jefferson**

**Just don't do it.** That's the plea from the FBI as it urges owners of smartphones, laptops, tablets, and other devices against using public USB charging stations.

Avoid using free charging stations in airports, hotels, or shopping centers. Bad actors have figured out ways to use public USB ports to introduce malware and monitoring software onto devices. Carry your own charger and USB cord and use an electrical outlet instead, wrote the Denver FBI office in an April Twitter posting.

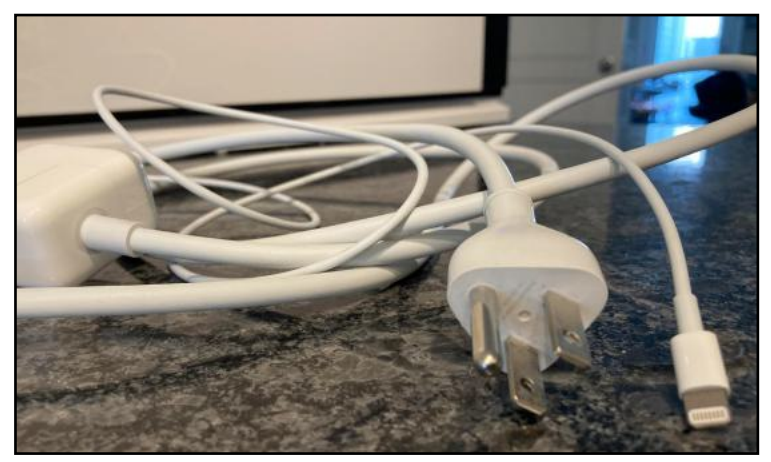

**The FBI suggests carrying your own USB charging cable similar to this one that plugs directly into an electrical wall outlet rather than relying on a public charging station.**

 **Photo: Kurt Jefferson**

MacRumors notes that Apple Mac and iPhones block the Lightning port from being used for data transfer when it's been over an hour since the device has been unlocked. This does not stop malware installation on the device if the user is connected to a public USB port and using the device while it's plugged in.

The only safe option is to use your own USB cable plugged into an electrical outlet rather than a USB charging device.

Hackers could potentially steal plenty of data if you're connected to a public USB charging station, including your user names and passwords, email messages, and possibly your bank and credit card account numbers.

The **[FBI](https://www.fbi.gov/how-we-can-help-you/safety-resources/scams-and-safety/on-the-internet)** offers other recommendations on its website:

• Be on your guard if you're connecting to a public Wi-Fi network and do not complete any sensitive transactions. This includes purchasing items online.

• Carefully scrutinize all electronic requests for a payment or transfer of funds.

• Do not click the link in an unsolicited email or text message that asks you to update, check, or verify your account information. Instead, go to the company's website (such as a bank or credit union) to log into your account directly rather than logging in from an email link. If you are unsure about the link, call the phone number on an official website.

### **A Photo Storage Site That's All About Security**

**by Kurt Jefferson**

**There's a pretty good chance**  you've never heard of the cloud photo storage site called **[Monument.](https://www.getmonument.com/)** But it's growing.

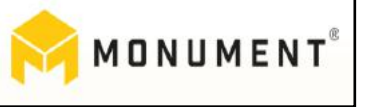

The company is discovering many of us like the idea of storing our photos online in a secure environment. Real estate firms, schools, and elder care systems are just some of the users deciding to store their photos in Monument's Private Cloud secure online storage.

Its big selling point is security. Unlike many of its competitors that provide free photo storage to collect data on its users, Monument private Cloud uses encrypted storage and doesn't keep an eye on its users.

Free photo storage usually comes with a price — the company providing the service is keeping track of the users' photos and their metadata (times and places photos were taken, what cameras were used, what format was used – JPEG, RAW, etc.) for advertising purposes, profiling and other uses.

"Your privacy is our priority. No ads, no profiling, no creepy trackers. We do not use or sell your personal data," says its website. In fact, a group of engineers and scientists founded Monument back in 2016 looking for an easy way to back up their photos without giving up their privacy and security."

How does it work? The users simply install the Monument Cloud app on their devices, and photos and videos are automatically backed up. They are "full encrypted, organized and shareable," writes **[Backblaze](https://www.backblaze.com/blog/shooting-for-the-clouds-how-one-photo-storage-service-moved-beyond-physical-devices/?_hsmi=254070505)**, the popular, secure cloud back-up system for Macs and Windows machines.

Monument Cloud costs \$49.99 for the 4TB storage plan for the first year. You can link all of your devices and share your subscription with up to five other people in your family. The price climbs to \$99.90 after the first year.

The Monument app is available from the **[company's website](https://www.getmonument.com/apps)** for:

- Mac
- Windows
- Linux

You can download the iOS and Android versions from those individual app stores.

There's a free 14-day trial. You'll be charged after that trial ends. Monument compares itself to **[Google Photos](https://www.getmonument.com/tired-of-google)** and Apple's **[iCloud](https://www.getmonument.com/monument-cloud-vs-icloud)** service.

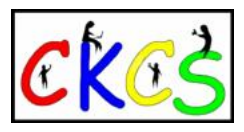

### **Companies, Stop Tracking Me. My Firefox Extensions Will Block You.**

#### <span id="page-17-0"></span>**by Kurt Jefferson**

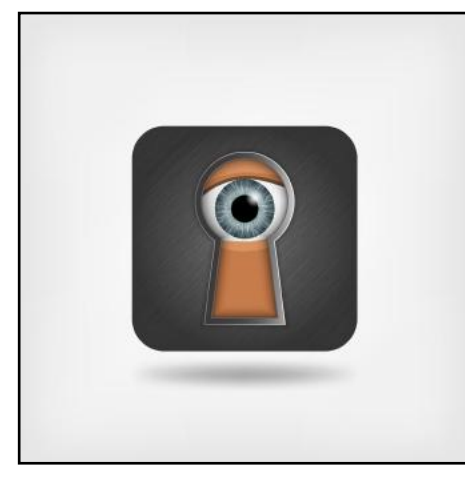

**You probably don't realize it, but everywhere** you go online, you are being tracked. You are being followed. Step by step.

Do companies really need to know that you're a secret Hilltopper fan or that you're trying to troubleshoot your landline phone that no longer shows the correct time, that you read *The Washington Post*  daily, or you're a big fan of trackballs?

No. No. No. What can you do about it? If you're using some of the most popular browsers (my favorite happens to be Firefox), you can download and install free browser extensions (also called add-ons) that either stop or put up roadblocks to all this data collection.

Nearly all modern browsers will run extensions. If you really like Safari on a Mac, and you're running a newish version of macOS, you need to click on Safari in your menu bar and then click on Safari Extensions. This will open the Mac App Store to the Safari extension section where you can download and install extensions. Then, make sure the extensions are activated in Safari Settings or Safari Preferences. (The latest versions of macOS changed preferences to Settings to be more like the iPad and iPhone.

For Firefox, you need to click on Tools in your menu bar, and then choose Add-ons and Themes in the drop-down menu. Next to Find more add-ons on the upper right-hand part of your page you'll see a search box. That's where you type in the name of the add-on you're trying to download.

Another tip: avoid add-ons unless you know more about them. Some add-ons have turned out to be huge privacy headaches.

Some add-ons might mess up your browser page and it won't look right. I consider this a small price to pay if I can block trackers from tracking me. Most add-ons don't create any display issues.

My favorite ad-blocker is **[uBlock Origin.](https://ublockorigin.com/)** This one is easy on your computer's system and does not hog resources. It also doesn't ruin a website's display or usage. It gets the job done without using a lot of resources. It's also open source, which means users join in and help improve the software.

uBlock Origin writes on its website: "The uBlock Origin extension remains an industry leading, open-source, cross-platform browser extension with software developed specifically for multiple platform use, and as of 2023, uBlock Origin's extension is available for several of the most widely used browsers, including: Chrome, Chromium, Edge, Opera, Firefox and all Safari releases prior to 13. "

**[Privacy Badger](https://privacybadger.org/)** stops tracking tools. Many companies use software to track the websites you visit, when you visited them, which pages on those websites you viewed, and more. Then, companies build profiles on you regarding the pages you visit.

18 of 38 Here's how **Privacy Badger** describes what it does: "Privacy Badger is a browser extension that stops advertisers and other third-party trackers from secretly tracking where you go and what pages you look at on the web. If an advertiser seems to be tracking you across multiple websites without your permission, Privacy Badger

automatically blocks that advertiser from loading any more content in your browser. To the advertiser, it's like you suddenly disappeared."

**[ProPrivacy](https://proprivacy.com/adblocker/review/privacybadger)** writes, "The nice thing about Privacy Badger is that, in addition to stopping vast amounts of tracking, it also speeds up page load times in the process by minimizing the amount of data that each page needs to load."

In other words, your web browser is not slowed down by huge amounts of ads that need to load before you can read the content.

Safari Mac users: uBlock Origin is not available for versions of Safari past version 13. (Apple changed its browser design after version 13.)

For that browser, you might want to choose one of these options:

- AdGuard For Safari
- Ka-Block!
- Ad and Stuff Blocker
- Adblocker Plus (ABP)
- Ghostery
- Wipr (a paid ad blocker that costs \$1.99)

Privacy Badger is currently working on creating an extension for Apple's Safari browser. All of the above are available through the Mac App Store. There's also an app AdGuard for Mac (made by the same company as AdGuard For Safari) that's a standalone ad-blocker for macOS. It's also available for iOS, Windows, and Android devices.

I also use DuckDuckGo Privacy add-on for Firefox (and Safari). **[ZDnet](https://www.zdnet.com/article/how-to-boost-your-browsers-privacy-with-duckduckgo-privacy-essentials/)** writes about what this extension offers:

- Shows you at-a-glance information on how much a site can be trusted.
- Forces sites to use encrypted connections (when available).
- Blocks nearly all trackers.
- Keeps your search history private.

"If you know anything about privacy, you should immediately understand how important that list is. And if you're not sure if you can trust your desktop web browser of choice, it's time you give it a muchneeded privacy boost," writes ZDnet.

If all these browser extensions have you flustered, you might want to consider a system-wide ad blocker.

A company called AdGuard makes an app that blocks ads, pop-ups, and more. **[Tom's Guide](https://www.tomsguide.com/round-up/best-adblockers-privacy-extensions)** writes, "Users looking for a more robust experience can try out the subscription-based AdGuard, which provides desktop and mobile options to reduce the ads you see when surfing online. AdGuard on Windows and Mac covers popular browsers, with highly configurable options for ads, content, and tracker blocking, as well as a parental controls module for restricting adult content. AdGuard for Android is a no-root ad-blocker that blocks advertising on apps and games, though you'll have to install it from AdGuard's site instead of

| Since April 20, 2023 |                  |           |
|----------------------|------------------|-----------|
| 昌                    | Ads blocked      | 4,341     |
|                      | Trackers blocked | 3,368     |
|                      | Threats blocked  | 0         |
|                      | Data saved       | 565.17 MB |

**AdGuard running on a Mac mini blocked more than 3,300 trackers after using the app only four days.** 

through Google Play. AdGuard for iOS works with Safari to effectively filter ads on the default browser."

### <span id="page-18-0"></span> **Use Shutterfly? The Photo Service May Delete All Your Photos**

### **Plan Now For Viewing Next Year's Solar Eclipse in Kentucky**

### **By Kurt Jefferson**

**Shutterfly, the popular photo storage** and photo book creation service, has announced it will start deleting users' photos unless they make a purchase every 18 months.

That leaves heavy-duty Shutterfly users in a quandary. Do they transfer all their photos to an external drive, a different photo service, a cloud provider? Or do they stay with Shutterfly and pay the company to create a photo book or make another purchase?

The service hosts over 100 billion photos. *Shutterfly customers have until May 30 at midnight to either remove their photos or make a purchase before the company starts deleting them.* 

Shutterfly's website announced, "Customers who have made a purchase within the past 18 months do not need to take any further action at this time, as their photos will remain in their account until they are notified that they're approaching their 18-month deadline. As always, they should make sure their account information is accurate and up to date, so they receive those important updates."

In an email to users, Shutterfly alerted those using the service that it had changed its policy in January. Shutterfly is making users' options clear: Make a purchase from Shutterfly every 18 months or delete your photos and download them to another place.

Shutterfly announced the change on its **[website.](https://support.shutterfly.com/s/article/my-photos-storage-terms-conditions#:~:text=As%20of%20January%202023%2C%20Shutterfly)** 

But some Shutterfly users had changed their email, never notified Shutterfly of the change, and never saw the announcement. They were furious.

Media outlets heard plenty from irate Shutterfly users whose entire photo library had been deleted. The **N[BC-TV affiliate in Boston](https://www.nbcboston.com/investigations/consumer/shutterfly-extends-access-to-photos-after-shocked-user-reaches-out-to-nbc10-boston/3026772/)** aired a story about Shutterfly's decision to delete user photos.

The company finally relented after the bad publicity and restored photos to some accounts they had already deleted. In addition, the company decided to give users more time to either transfer their photos out of Shutterfly or make a purchase. The deadline was pushed back to May 30.

Joe Dietz, CKCS vice president, has taught Shutterfly classes at CKCS for several years. It's a popular cross-platform service that works with both Windows PCs and Mac computers along with iPhones, iPads, and Android phones.

*There's a major lesson here.* Don't put all of your eggs in one basket. If you store all of your most precious photos on one online service, they could be deleted at any time at the whim of the company. In June of last year, Google Photos, which had more than one billion users, shut down its free unlimited storage service.

The point is to make sure you have duplicates of your favorite photos on an external hard drive, on a flash drive, or even on another photo service so you're not left hanging should that company change its policy or quit operating.

**[Shutterfly's website](https://support.shutterfly.com/s/article/available-image-download-options-1)** tells users how to download their photos so they can remove them from the service.

### **By Kurt Jefferson**

**Astronomers and others who regularly look toward the heavens predict**  next year's total solar eclipse will be one to remember.

Travel experts say now is the time to plan for next year's eclipse.

A total eclipse will occur on April 8 – and there won't be a similar event seen from most of the U.S. for another 20 years.

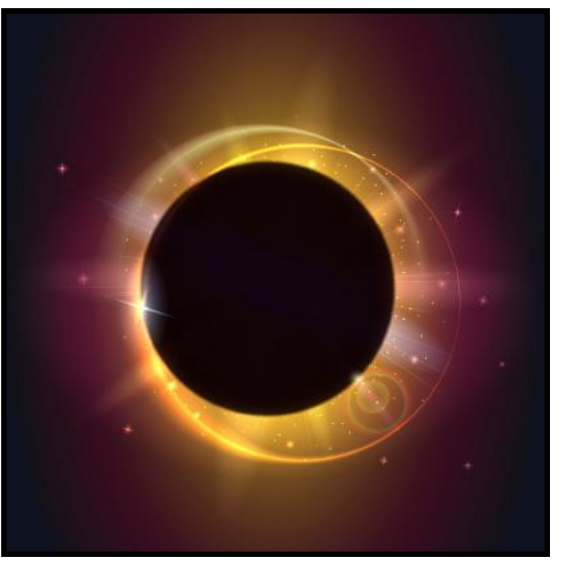

**A total solar eclipse will occur next April. Experts say another total eclipse seen from most of the U.S. won't happen for another two decades.** 

A total eclipse occurs when the moon moves between the earth and sun, blocking the sun so the sky becomes much darker than normal. Some say it resembles dusk or dawn.

There are officially 139 Kentucky cities and towns in the direct path to view the total eclipse, according to the **[Eclipse 2024 website](https://eclipse2024.org/eclipse_cities/total/ky)**.

These include the larger cities in the region such as Paducah and Henderson, along with smaller places like Coraville, Derby, and Baskett. One of the Kentucky cities where the total eclipse will last longer than three minutes is Oscar in Ballard County. Many places will have a two-minute window or less.

Cities and towns within 200 miles of the best viewing are preparing for an onslaught of visitors, traffic, and sightseers. The airport in spots such as Terre Haute may not be able to handle all of the incoming traffic, according to news reports of what the head of that city's Convention and Visitor's Bureau has heard.

Because skygazers are booking motel rooms now, you might want to book lodging as soon as possible and plan where you want to view the sky when the total eclipse arrives. And remember to take your special viewing gear since looking directly at the sun, even during an eclipse, can cause blindness.

Many of us will never have another opportunity to view a total solar eclipse in our lifetimes, so experts are urging those who are interested to make the most of it.

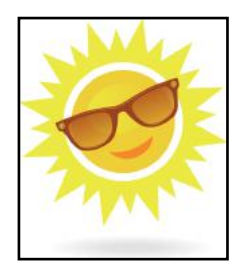

### <span id="page-19-0"></span>Enough photo stats to fill a digital camera card

### **By Kurt Jefferson**

**Guess how many photos** the average smartphone user stores on his or her phone. 500? 1,000? 1,500?

**[Photutorial](https://photutorial.com/photos-statistics/)**, a web site devoted to crunching photo statistics, reports the average iPhone user stores around 2,400 photos on his phone. Android phone users store around 1,900 on their smartphones.

Photutorial is a treasure trove of stats – the sheer number of photos taken daily might astound you. Every second of every day, 54,400 photos are taken somewhere in the world. Think about that.

The U.S. leads the way when it comes to photos taken with a smartphone. More than 20 photos are taken daily in America by a smartphone user. That's followed

by 15 smartphone photos a day in the Asia-Pacific region, More than 11

smartphone pictures daily in Latin America, Just over eight photos taken by a smartphone daily in Africa, and about five smartphone photos daily in Europe.

Putting this into perspective, Photutorial writes, "Let's

put these numbers into perspective. If you took one photo per second, it would take 11 days and 14 hours to take one million photos. Likewise, it would take you 31.5 years to take 1 billion photos and 31,709 years to take a trillion photos. That was when the world's first dog lived."

The smartphone has totally changed the world of photography. iPhones and Android phones are now in the hands of more amateur photographers (and some professional shooters) than ever before.

It might surprise you to learn just how many photos are now taken by smartphones rather than cameras.

Photutorial reports that a whopping 92.5% of all photos are currently taken by smartphone users. Just seven percent of photos are taken using cameras.

But – wait. There's more. Think about this number. "12.4 trillion photos have been taken throughout history," reports Photutorial. By 2030, experts predict that number will climb to an eye-opening 28.6 trillion photos.

The oldest surviving camera photo is **View from the Window of Le Gras**, according to **[Wikipedia.org.](https://en.wikipedia.org/wiki/View_from_the_Window_at_Le_Gras)** 

It was taken in 1826 by French inventor Nicéphore Niépce and shows buildings and the countryside surrounding his estate. Experts determined Niépce took the photo from a second-story, south-facing bedroom window.

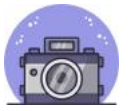

### Study: Exercise May Help Counter Lack of Sleep

### **By Kurt Jefferson**

You've probably read where too little sleep can shorten your lifespan. Too much sleep may have a similar impact.

A study of more than 90,000 adults published by the *[European Society of Cardiology](https://www.escardio.org/The-ESC/Press-Office/Press-releases/exercise-may-reduce-negative-effects-of-unhealthy-sleep-duration-on-longevity)* shows that physical activity might just counter some impacts of sleep deprivation or excess sleep.

This was the first study investigating sleep duration, physical activity, and mortality where participants wore accelerometers on

their wrists.

The accelerometers recorded physical activity as well as sleep duration. Those taking part in the study wore a wristband for one week between 2013 and 2015.

In all, 92,221 men and women between 40 and 73 years old took part. The average age was 62 and 56% were women.

Experts say adequate sleep and enough

20 of 38

physical exercise are essential to extend life expectancy.

But millions of Americans both suffer insomnia and fail to get enough exercise. This study shows that physical exercise may help make up for a lack of sleep.

According to the report, "In those with a high amount of exercise, sleep duration was not linked with risk of death. For cardiovascular death, short sleepers with a low volume of exercise had a 69% elevated risk, which disappeared when exercise increased to moderate or high volumes. For cancer death, long sleepers with low amounts of exercise had a 21% raised risk which disappeared with moderate or high volumes of exercise."

So it would appear getting enough exercise might partially offset the negative impact of getting too little or too much sleep.

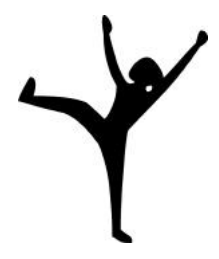

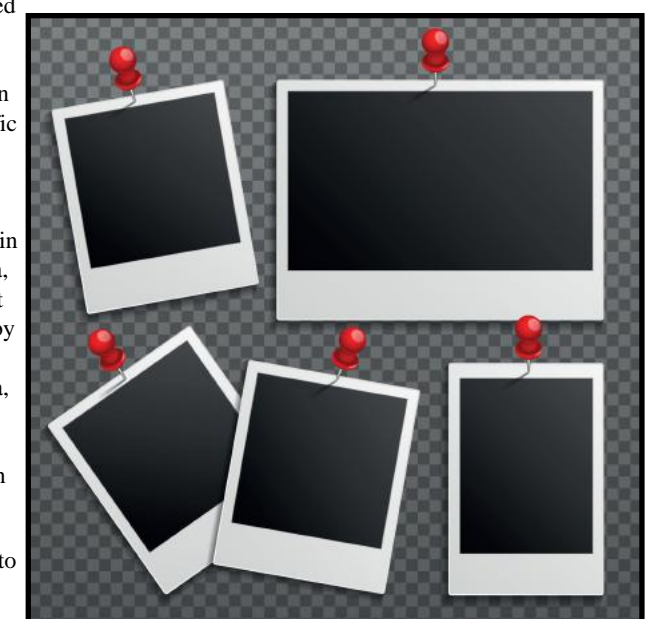

## **• The Deal •**

<span id="page-20-0"></span>(Available Only to CKCS Members)

### Visit KyTrade  $\sqrt{}$

Show Your Current CKCS Membership Card  $\sqrt{}$ 

Save Money on any Services, Hardware  $\sqrt{}$ and a Malwarebytes Subscription

### It's That Easy!

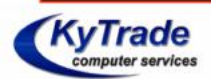

**Thank you!** 

**Please visit us** and bring your CKCS membership card To get discounts.

**KyTrade Computer Services** 373 Virginia Avenue **Lexington** kytrade.com Phone: (859) 225-1700

\$20 on any services, 5% on any hardware, \$10 on Malwarebytes subscription

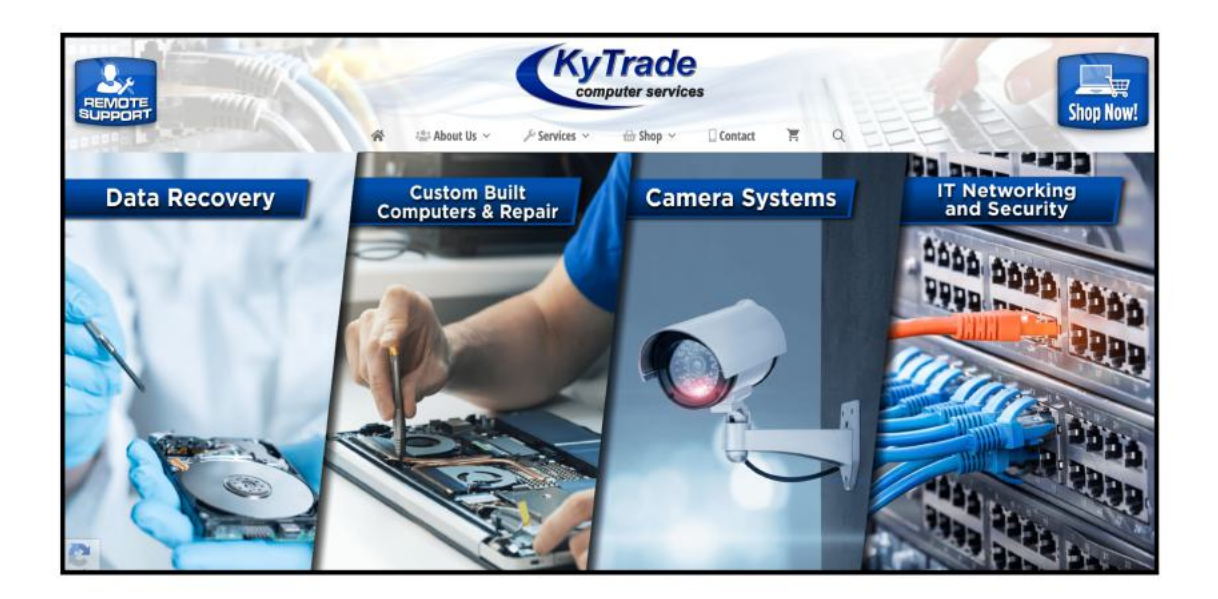

<span id="page-21-0"></span>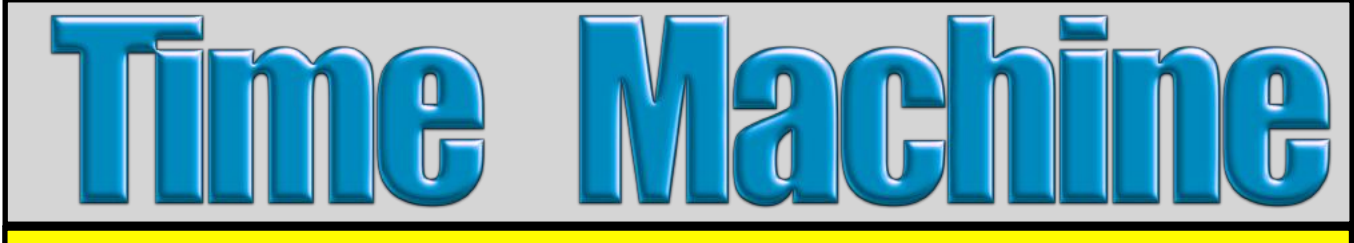

**Turning Back the Clock With Photos From the Library of Congress**

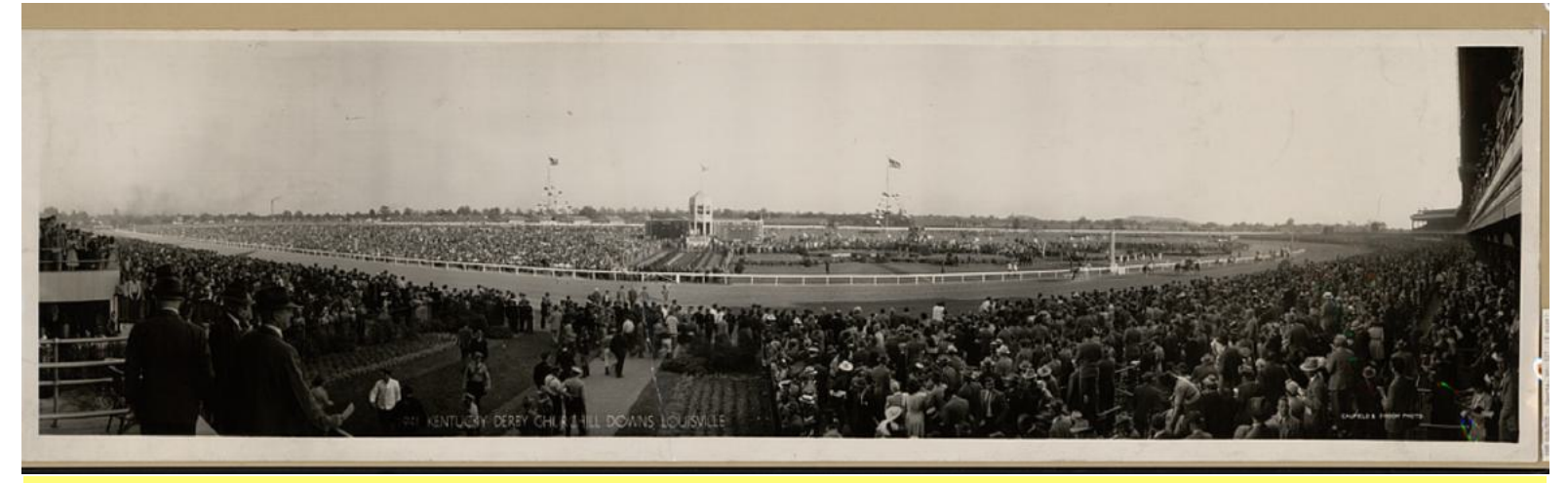

**A panoramic view** of the 67th running of the Kentucky Derby at Churchill Downs on May 3, 1941. Winning horse was Whirlaway, which set a Derby record at the time (time behind: 2:01 2/5). Calumet Farm owned the horse. The jockey was Eddie Arcaro, while Ben A. Jones was the trainer. The track composition was dirt.

Caufield & Shook, photographer From a gelatin silver print

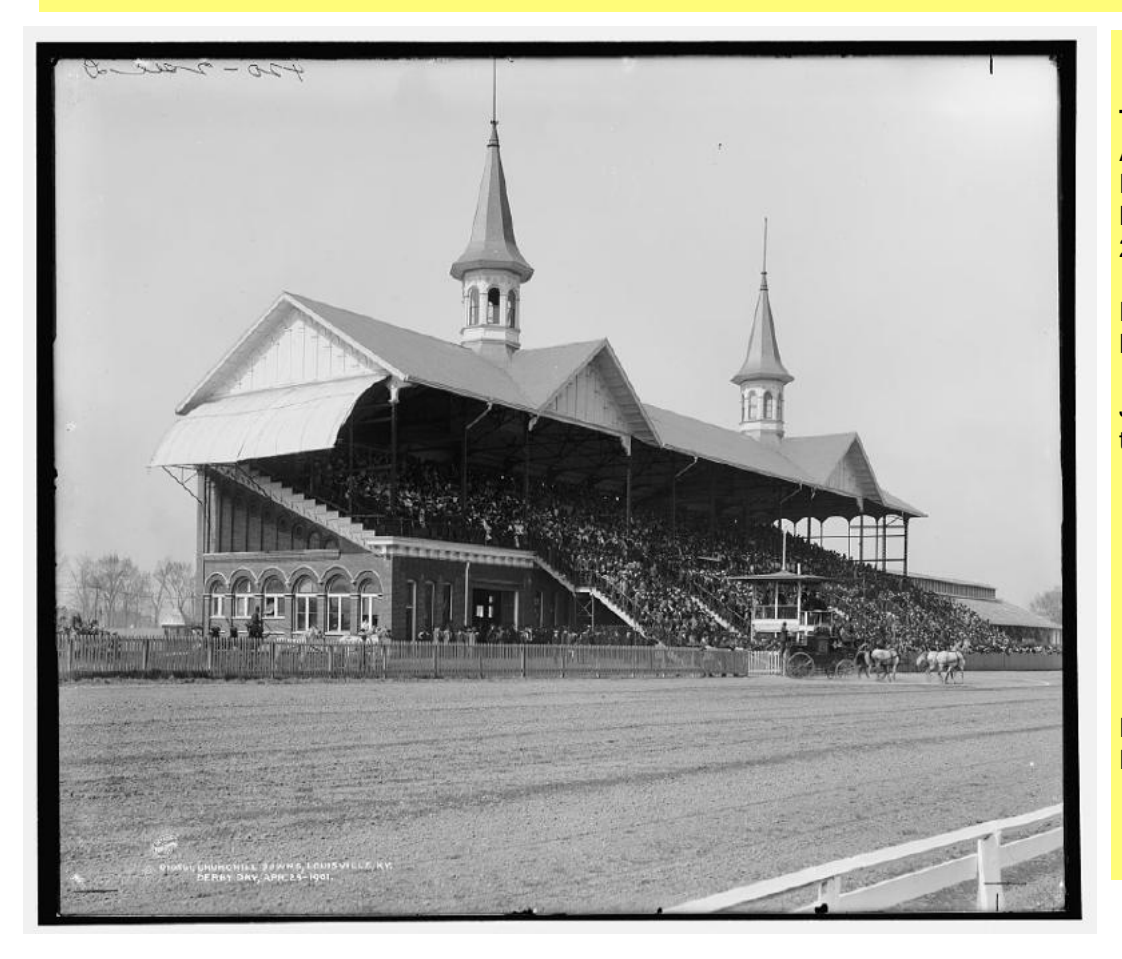

### **An Earlier Race**

**The scene** at the Kentucky Derby on April 29, 1901. This was the 27th 'Run For the Roses.' Winning horse was His Eminence. Time/behind was 2:07.75.

Frank B. Van Meter owned His Eminence.

Jockey was Jimmy Winkfield and the trainer was Frank B. Van Meter.

Publisher, Detroit Publishing Co. From a dry plate negative

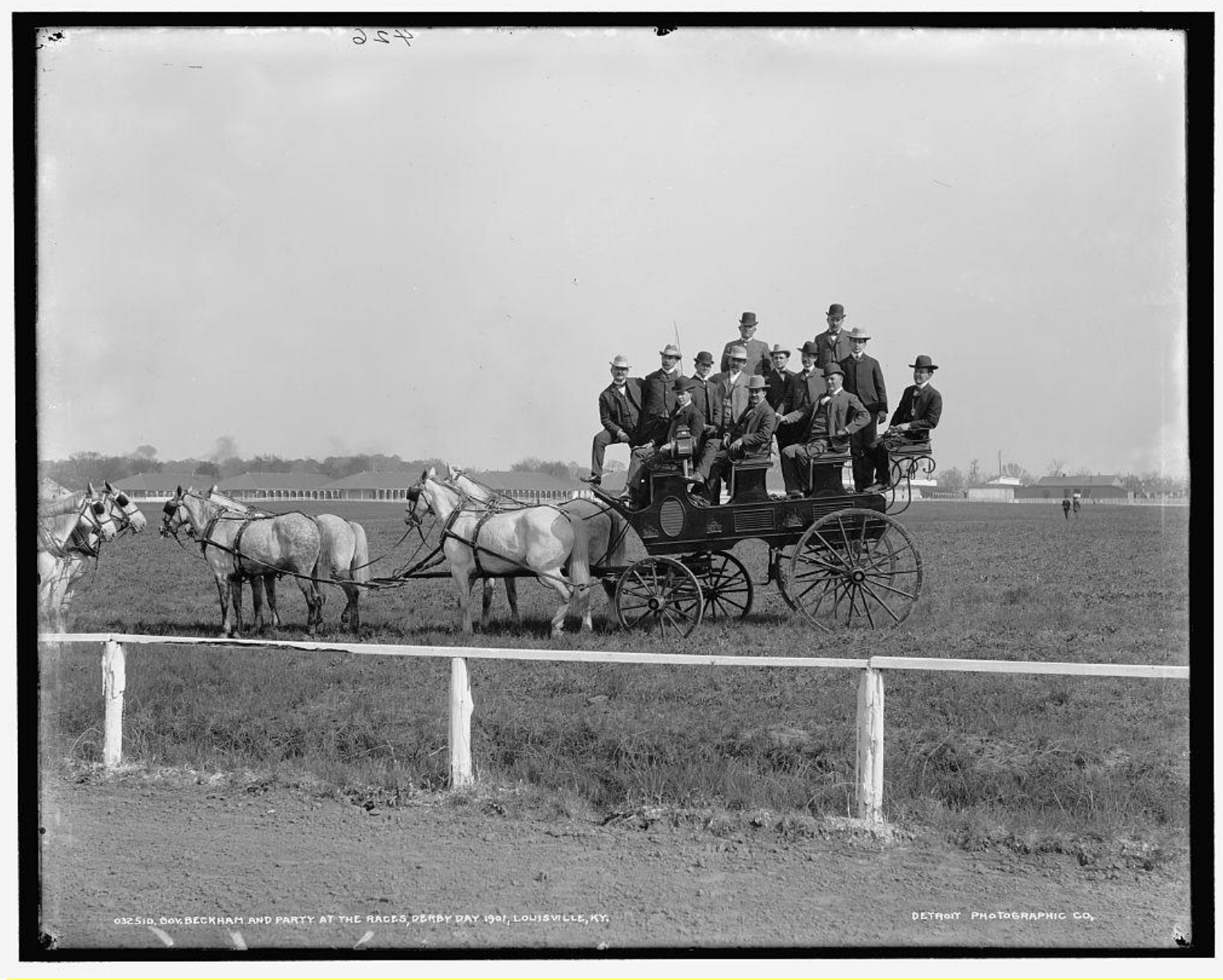

**Kentucky Governor J.C.W. Beckham, born in Nelson County, and Friends, at the 1901 Kentucky Derby** Gov. Beckham (1869–1940) was running mate to Gov. William Goebel, who was assassinated on Jan. 30, 1900, by an unknown gunman as he entered the state capitol building. Three days later after being treated for wounds at a Frankfort hotel, Goebel died. Beckham then became governor after a Kentucky Supreme Court ruling followed by an Kentucky Court of Appeals ruling in his favor. He won a special election on Nov. 6, 1900 and remained governor until 1907.

Photo taken in 1901 Published by Detroit Publishing Co. From a dry plate negative

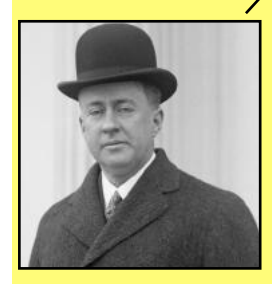

**Former Kentucky Governor Beckham** Senator J.C.W. Beckham on Jan. 1, 1915. After serving as Kentucky governor, Beckham was elected to the U.S. Senate and served between 1915 and 1921.

J.C.W. stands for John Crepps Wickliffe. Ewing & Harris, photographer Courtesy: Wikipedia.org

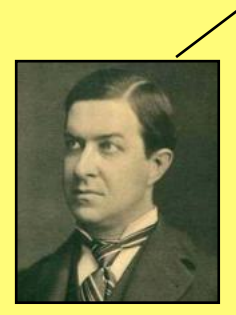

### **Former Kentucky Governor Goebel**

William Justus Goebel served as Kentucky governor only four days. He was sworn in on his deathbed in a Frankfort hotel after being shot as he was entering the state capitol building. To this day, Goebel is the only U.S. state governor to be assassinated while in office.

Photo taken: circa 1889 Courtesy: Kentucky Historical Society & Wikipedia.org

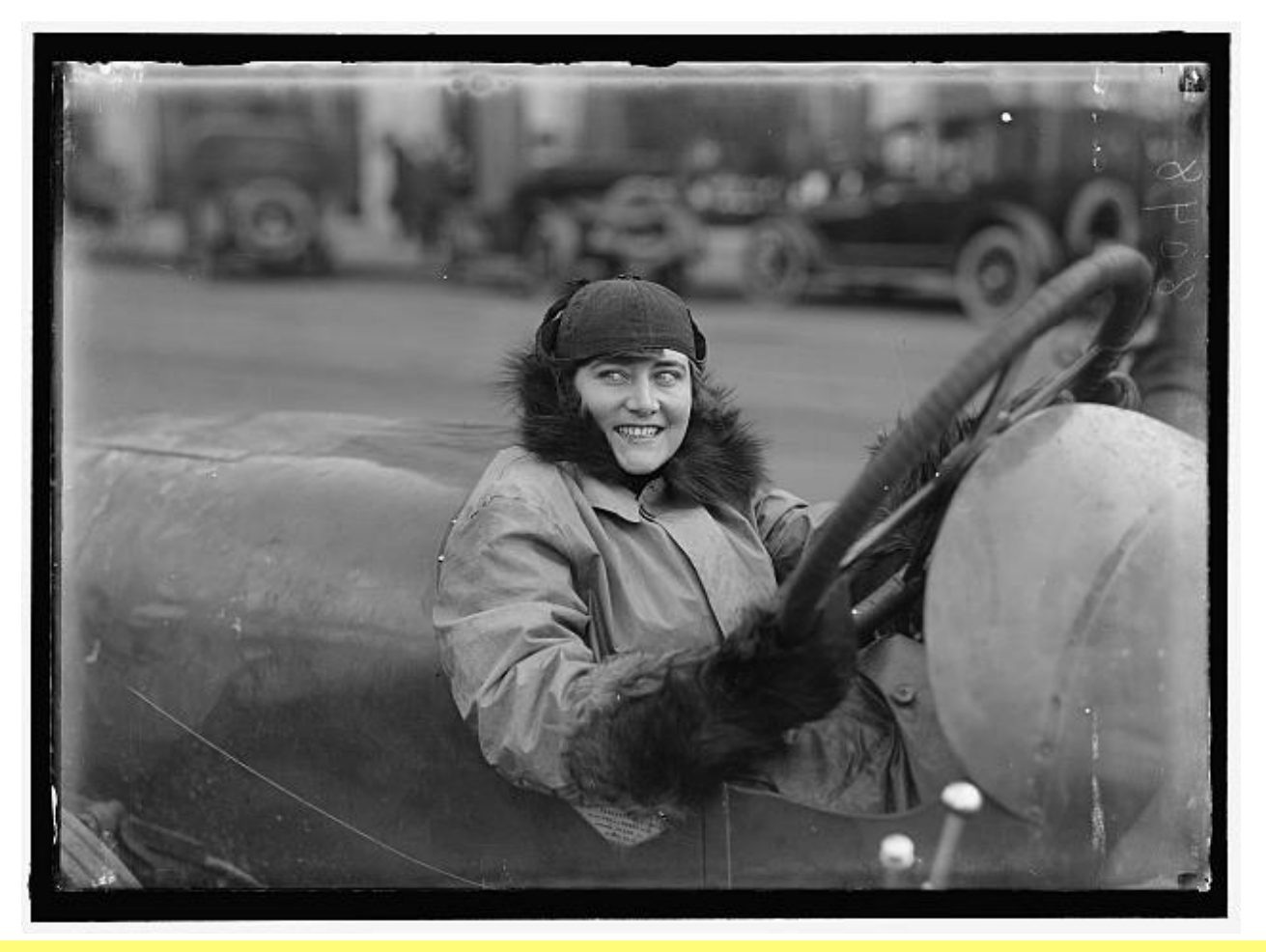

### **Elinor Blevins Sits Behind the Wheel in 1916**

The Library of Congress calls Elinor Blevins "Miss Blevins," but to many Americans, she was an actress and a wellknown auto racer. Blevins was born in Lincoln, Nebraska, in 1892 and died in 1972. She appeared in more than two dozen films between 1913 and 1916. Blevins also became one of the first women to get involved in auto racing. She could be spotted racing at Benning Racetrack near Washington, D.C. Blevins's favored car during her racing career was a Stutz Weightman Special, designed for high speeds with a special aerodynamics, including a boat tail design. Another unique feature– her Stutz sported a steering wheel on the right-hand side. **[Motorcities.org](https://motorcities.org/story-of-the-week/2019/a-look-back-at-eleanor-blevins-an-early-auto-racer)** quotes Sue Macy, who wrote the National Geographic book *Motor Girls*. Macy wrote that the automobile "opened the door to revolutions in women's place in society, ultimately impacting how they lived and worked, and overturning widely held notions about modesty, propriety, and independence."

Photo taken: 1915 From a glass negative Harris & Ewing, photographer

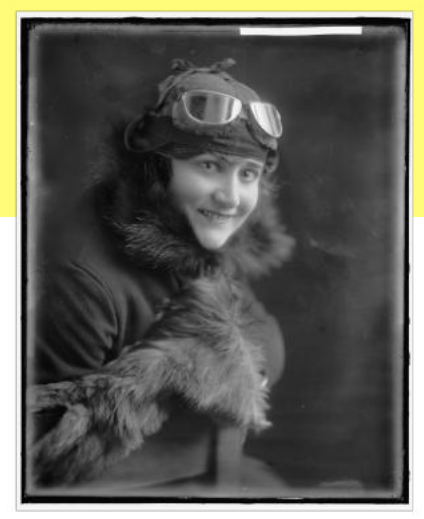

**Another photo of auto racer Elinor Blevins taken between 1905 and 1945. From a glass negative supplied by photographer, Harris & Ewing.** 

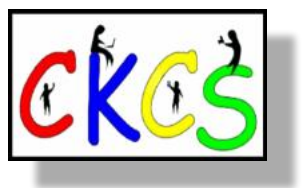

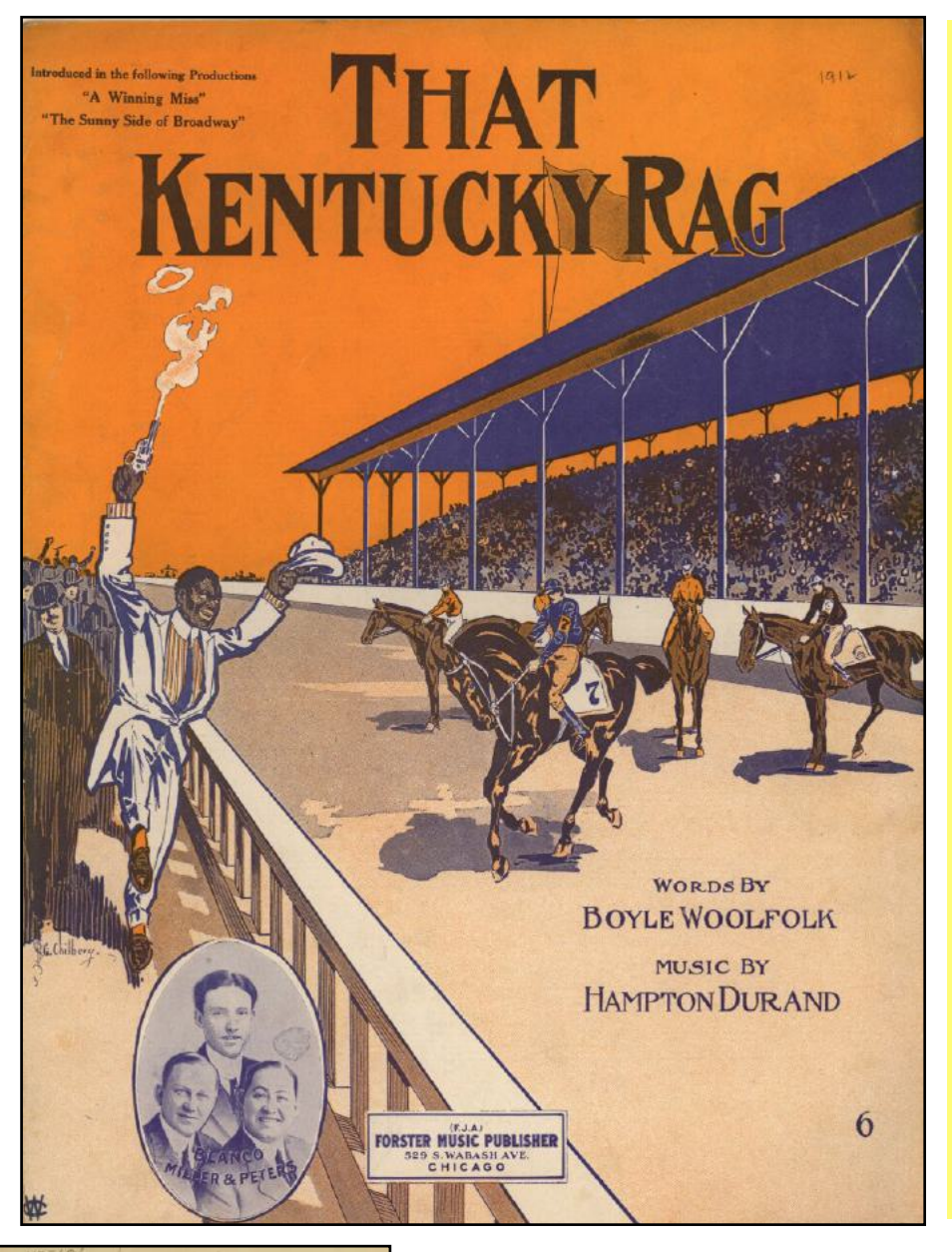

### *That Kentucky Rag*

**The sheet music cover page for the song introduced in the 1912 Broadway shows** *A Winning Miss* **and**  *The Sunny Side of Broadway***.**

### **Song begins:**

Went to the races and lost all I had Bet on the horse they call'd Kentucky Lad They left the post, my horse got off in the lead They couldn't catch this wonderful steed They reached the stretch, the band commenced to play This horse of mine started ragging right away Lost all my money but it never made me blue Because the band kept on a playing And I started ragging too.

Composed by Hampton Durand Woolfolk, Boyle performers: Blanco, Miller & Peters, lyricist

Published by Forster Music, Chicago

From the David M. Rubinstein Rare Book & Manuscript Library/Duke University Libraries Digital Collections Durham, N.C.

Date: 1912

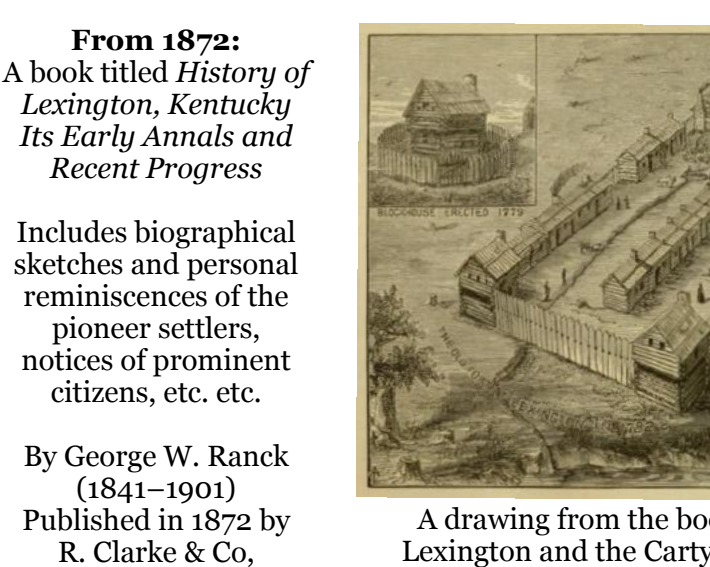

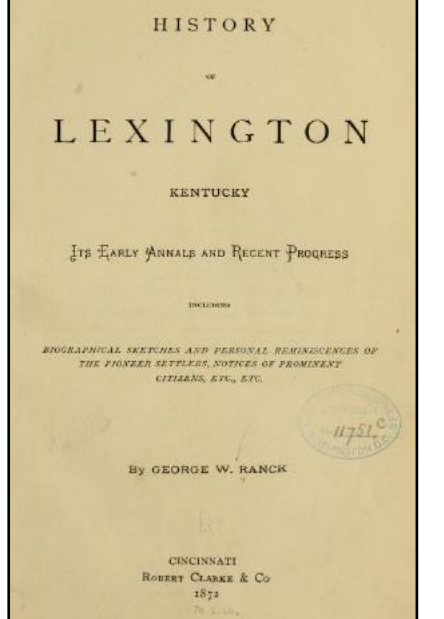

Cincinnati

A drawing from the book showing the old fort in Lexington and the Carty Building (as seen in 1872) and the blockhouse erected in 1779.

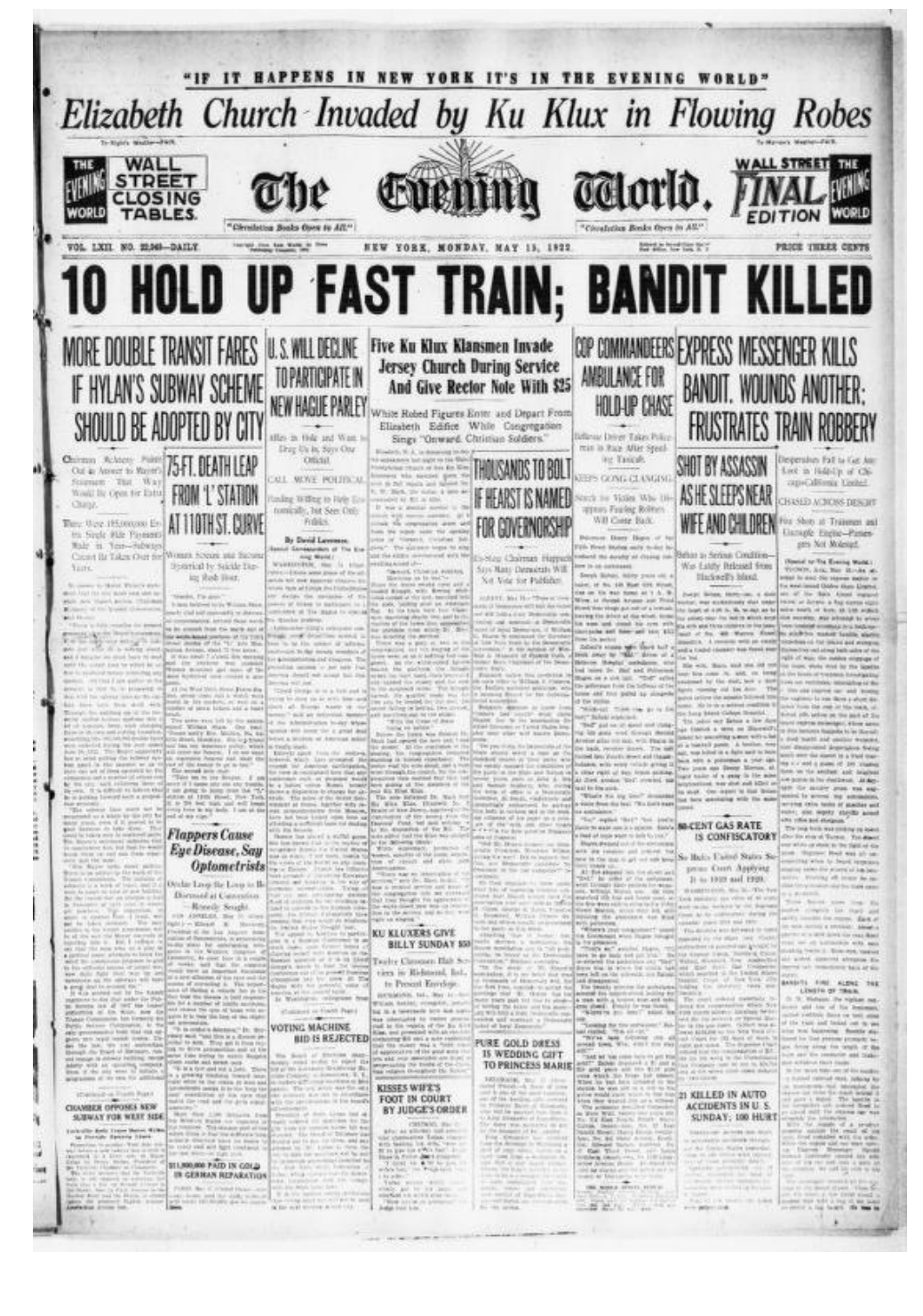

### **New York City Newspaper**  *The Evening World* **Published May 15, 1922 Wall Street Final Edition**

Joseph Pulitzer owned *The Evening World*  newspaper and published it between 1887 and 1931.

It served as the evening edition of the *New York World.*

It published daily, except on Sunday.

The World eventually merged with the *New York World* and *New York Telegram* to become the *New York World-Telegram.* 

In 1899, *The Evening World* became the target of a major newsboy strike, depicted in the Disney film, *Newsies.*

*World* Reporter Nixola Greeley-Smith became well-known for her reporting from the front line in World War I. Her famous grandfather, Horace Greeley, is quoted as saying, "Go west, young man."

Headlines in this edition included:

**Flappers Cause Eye Disease, Say Optometrists**

**10 Hold Up Fast Train; Bandit Killed**

**Pure Gold Dress is Wedding Gift to Princess Marie**

**Thousands to Bolt if Hearst Is Named For Governorship**

**Kisses Wife's Foot in Court By Judge's Order**

**21 Killed In Auto Accidents in U.S. Sunday, 100 Hurt**

**\$11,900,000 Paid In Gold In German Reparation**

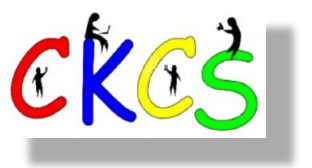

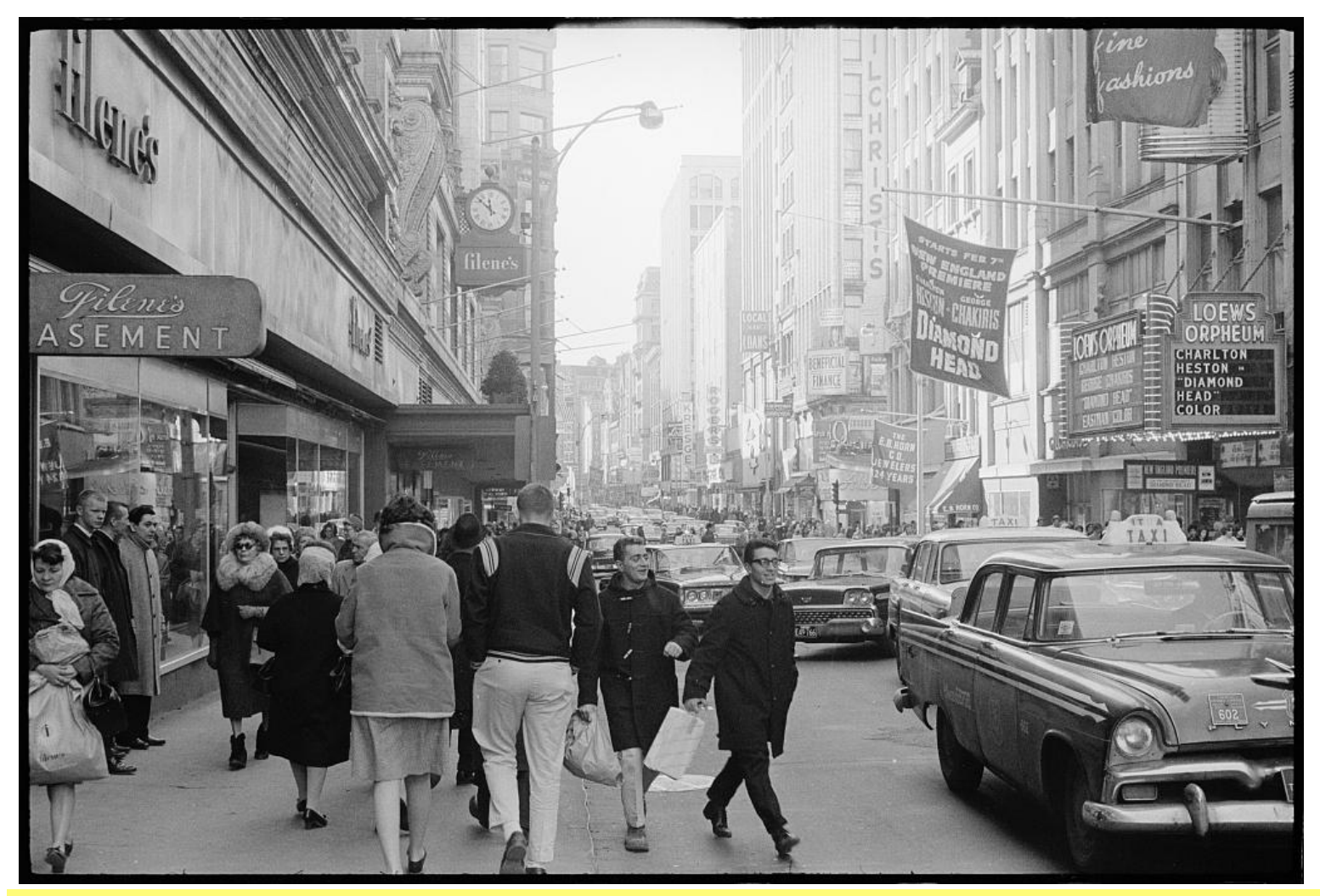

**Pedestrians Passing by Filene's Basement Dept. Store in Boston** 

William Filene, who immigrated to America from Prussia, founded Filene's in 1881. (It was originally called William Filene & Sons Co.) Because the original store was so successful, the company opened its discount brand, Filene's Basement, in 1908. The basement version was opened to sell excess goods from the upstairs Filene's. His two sons, Edward and Abraham, are credited with greatly expanding the store. They built their father's clothing store into one of the largest department stores in the U.S. Filene's became known for high-quality fashion merchandise.

Reports indicate the Filene's Basement Store initially lost money for three years. But it eventually became so successful that it helped the company survive through the Great Depression while the store's other floors were losing money.

In 1988, Filene's Department Store was sold to May Department Stores. Value City Department Stores bought what eventually became known as the separate Filene's Bargain Basement division.

Photo taken: Feb. 1963 Thomas J. O'Halloran, photographer

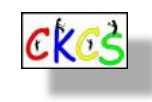

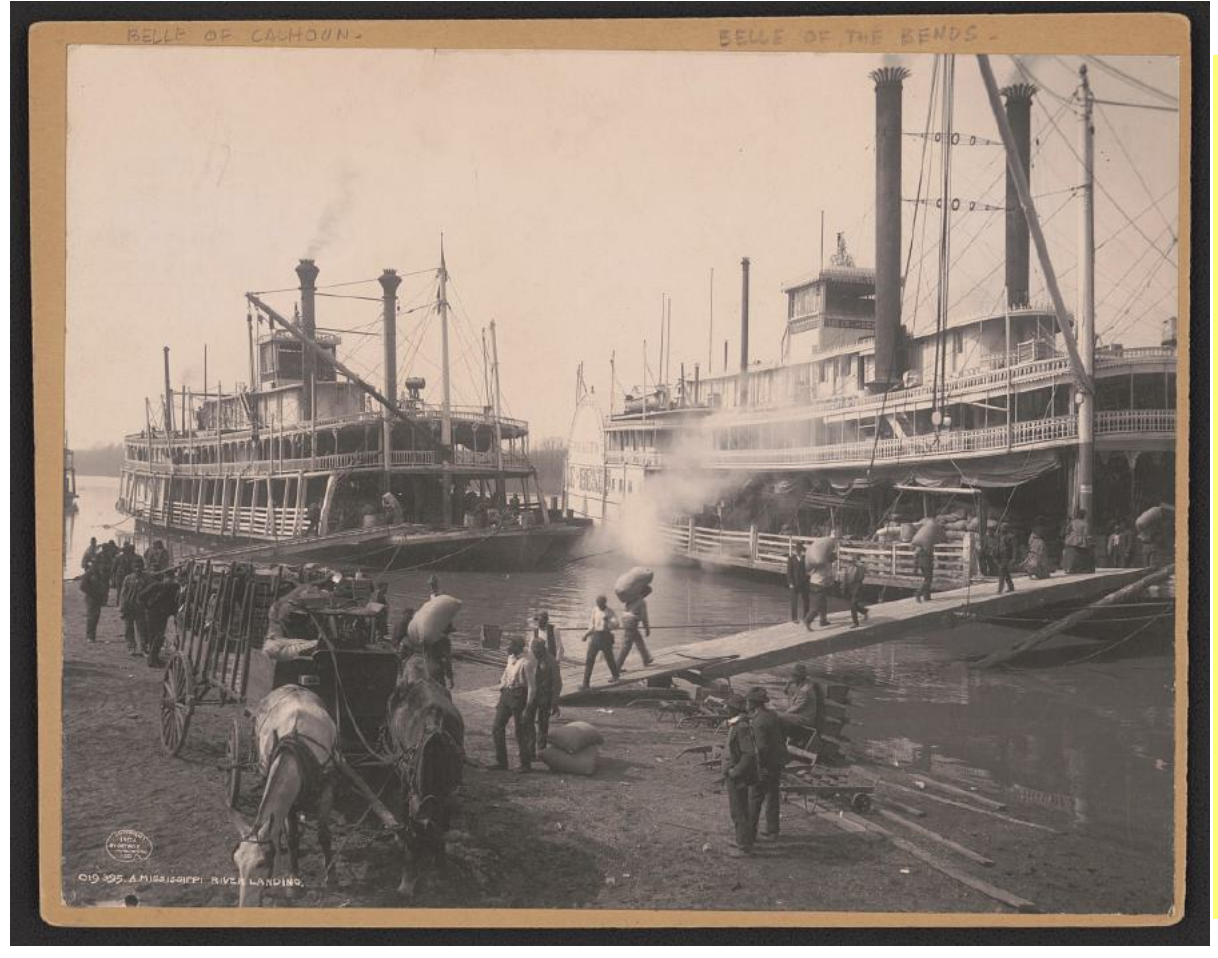

### **A Stern-Wheeler Boat Traveling the Mississippi**

**African American men loading cargo** from a horse-drawn wagon onto the *Belle of the Bends* steamboat on the Mississippi River at Memphis. The *Belle of Calhoun* is docked behind it.

Publisher, Detroit Publishing Co. Picture taken:1906

### **A Stern-Wheeler Boat Traveling the Mississippi**

**A 'paddlewheel' steamboat powered by a steam engine makes its way through the Mississippi River in 1906.** Wikipedia notes the first sternwheelers were invented in Europe but were more heavily utilized in the United States, especially on the Mississipi River.

Publisher, Detroit Publishing Co.

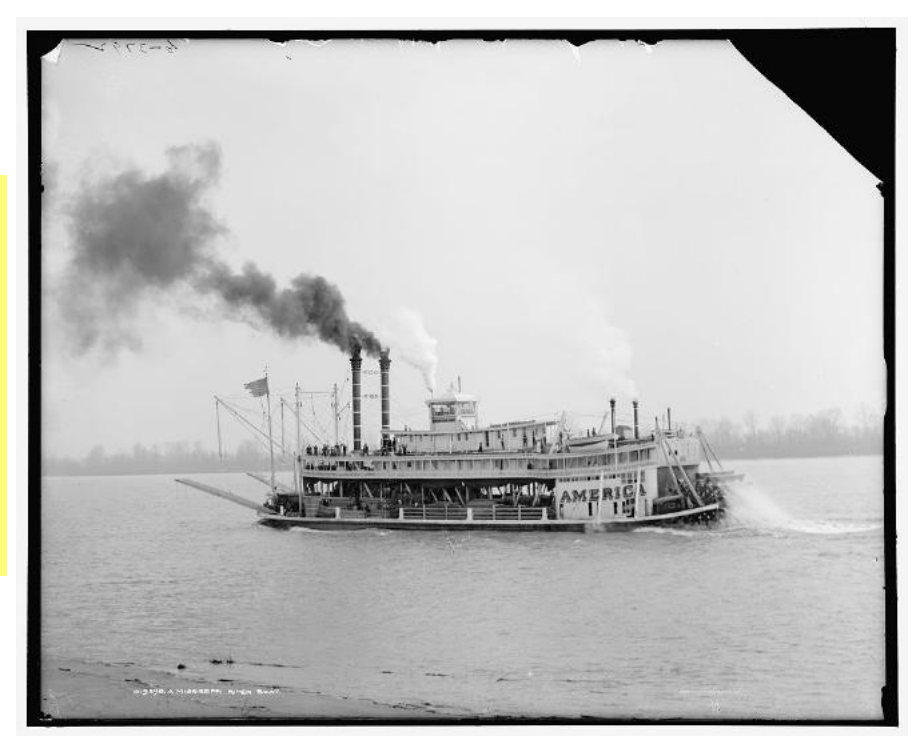

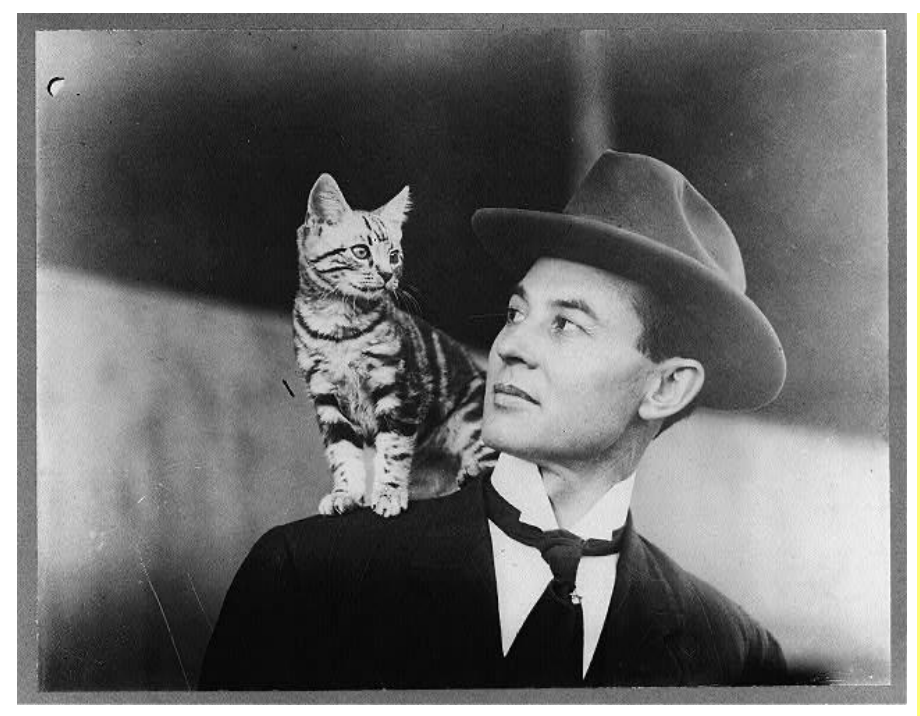

**American aviator John B. Moisant (1868–1910)**  with his feline frequent flying companion, Mademoiselle Fifi.

Moisant was known as the "King of Aviators," as he was the first pilot to fly passengers over a city (Paris), and across the English Channel from Paris to London. He was also an aeronautical engineer as well as a flight instructor and businessman.

While competing for the 1910 Michelin Cup, he died in an airplane mishap when he was ejected from his aircraft over a field west of New Orleans. The crash site is the location of Louis Armstrong New Orleans International Airport. It was formerly known as Moisant Field in his memory.

Photo published: 1911

### **Woman with her dog on the seat of an automobile.**

Photo published: 1910 Photographer unknown

From the George Grantham Bain Collection.

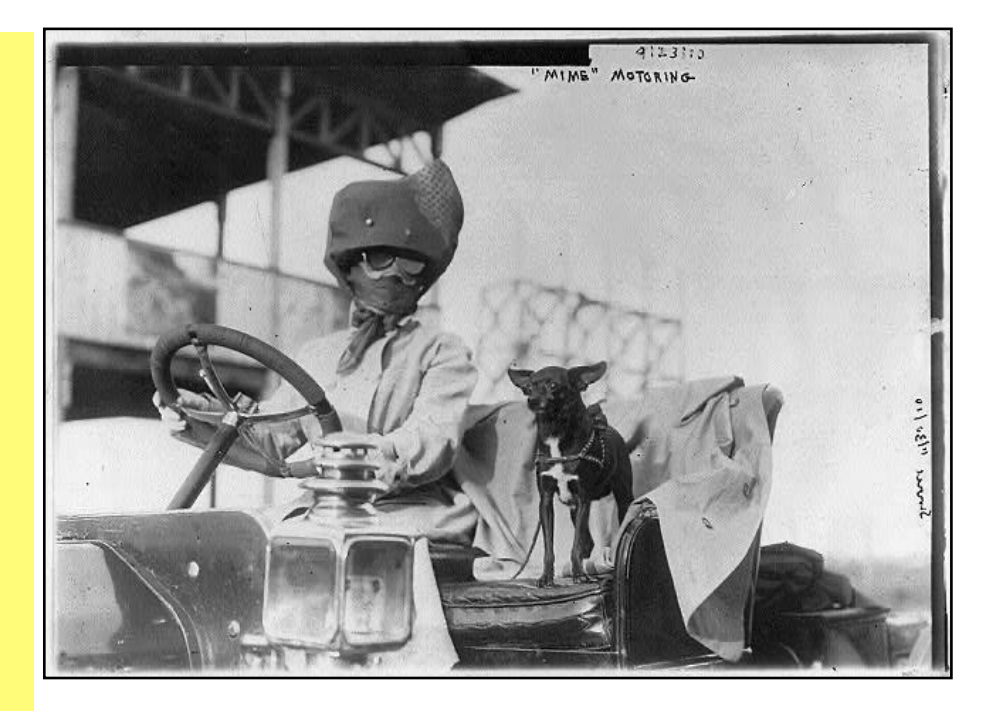

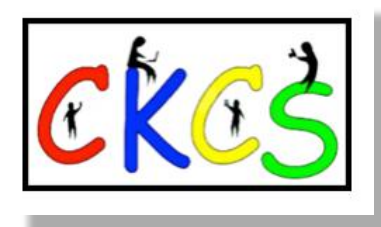

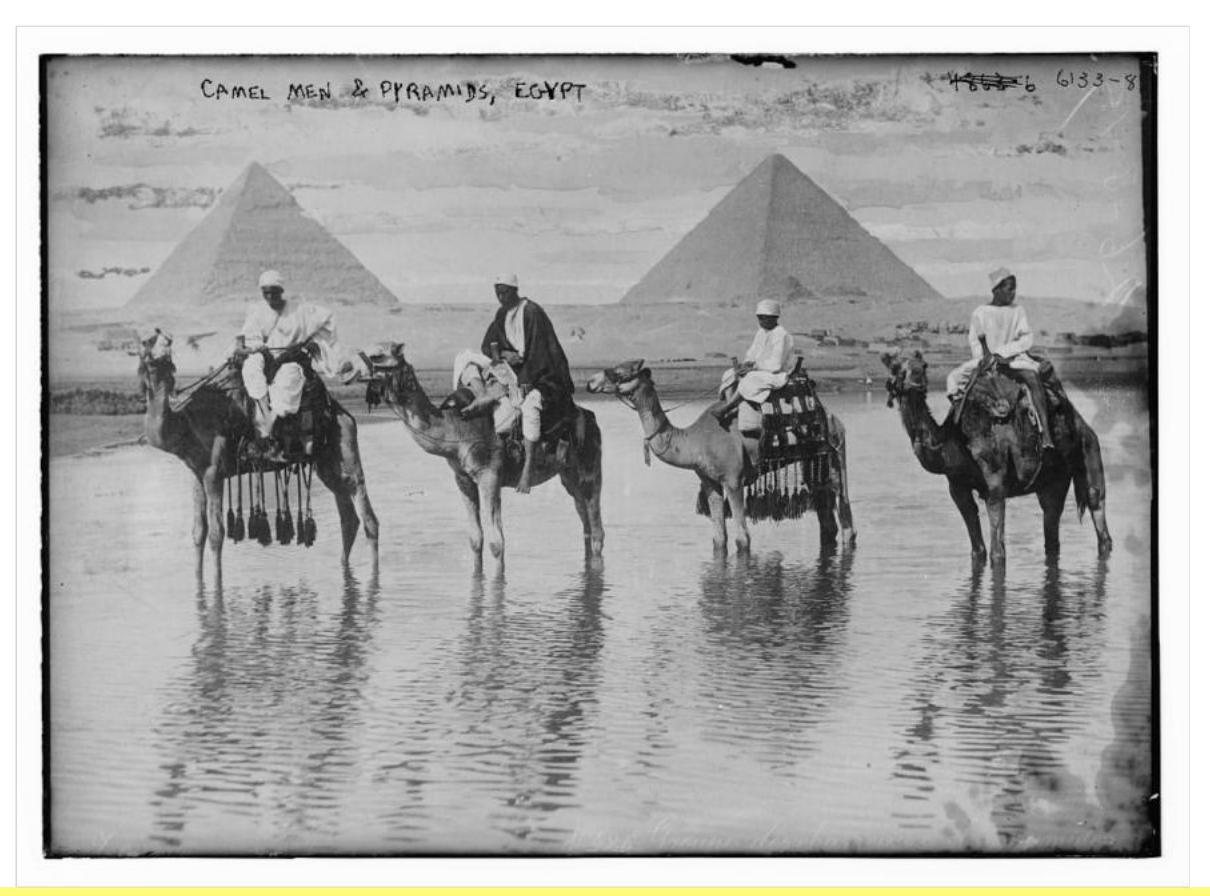

**Men Riding Camels Through Water Near Pyramids in Egypt**

Photo taken: 1900 Publisher: Bain News Service From a glass negative

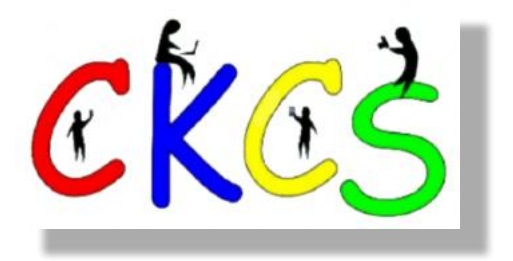

30 of 38

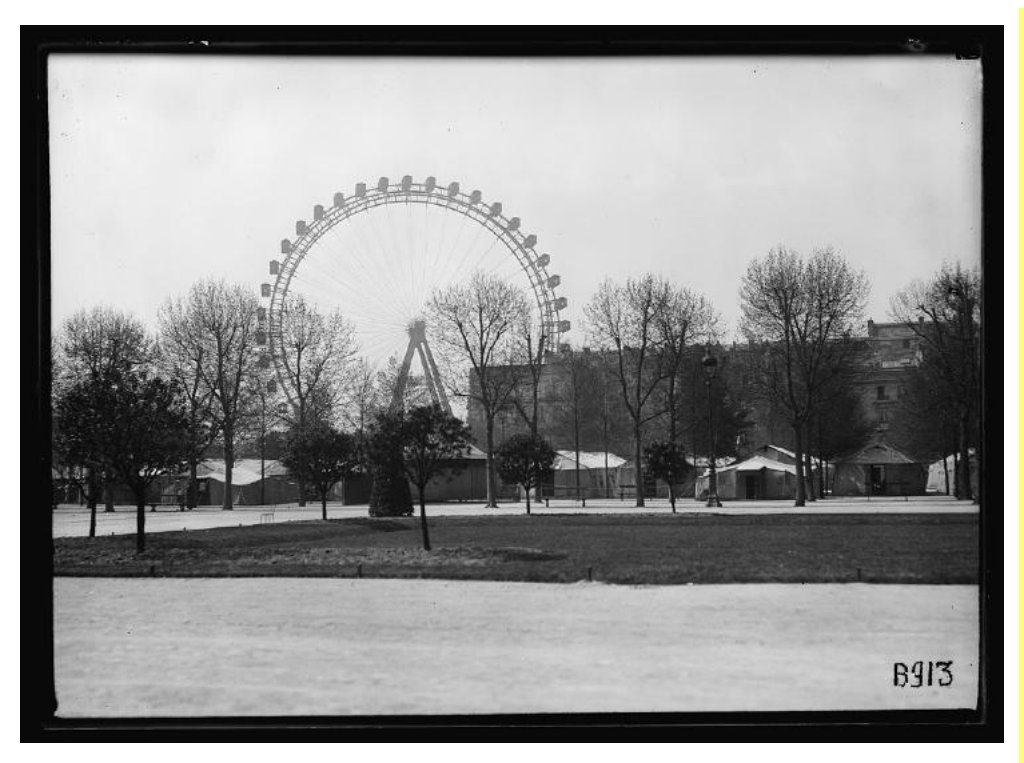

### **Ferris Wheel Over Paris**

From the Library of Congress website: "High over the American Red Cross "Tent City" which accomodates 1,450 American soldiers on leave in Paris looms the Ferris Wheel of Paris Exposition fame. The "Tent City" is located in the Champs de Mars and is composed of canvas dormitories used as hospitals at Chateau-Thierry during the fighting of 1918. The Ferris Wheel is as popular with American Doughboy tourists today as it was with the Exposition crods decades ago."

Photo taken: May 9, 1919 From the American Red Cross photo collection Photographer unknown From a glass negative

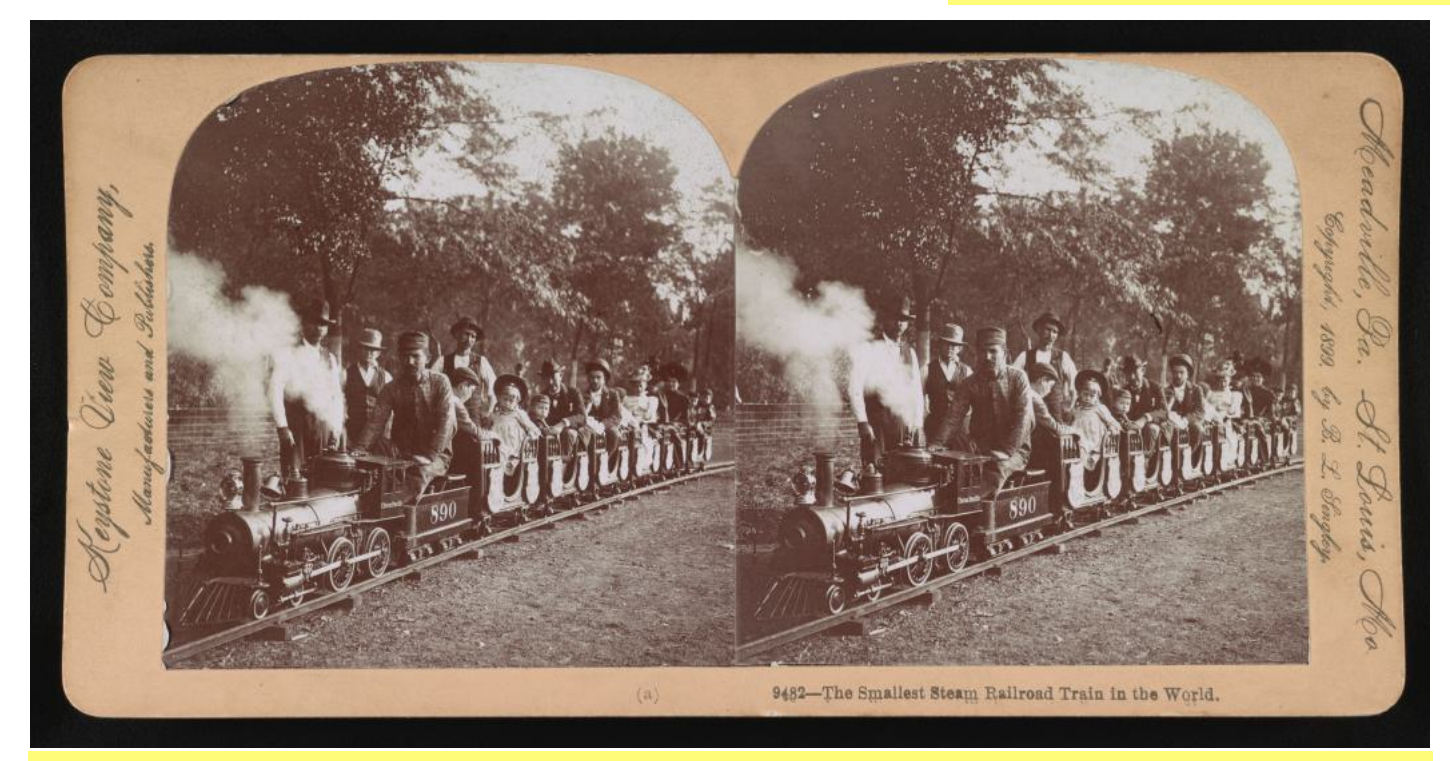

**The Smallest Steam Railroad Train in the World**

Stereograph showing men, women, and children riding on miniature railroad in park; train driver releasing smoke from smokestack. From Central Park in New York City.

Photo taken: 1899 Stereograph published by Keystone View Company Photographer unknown From a print on a card mount.

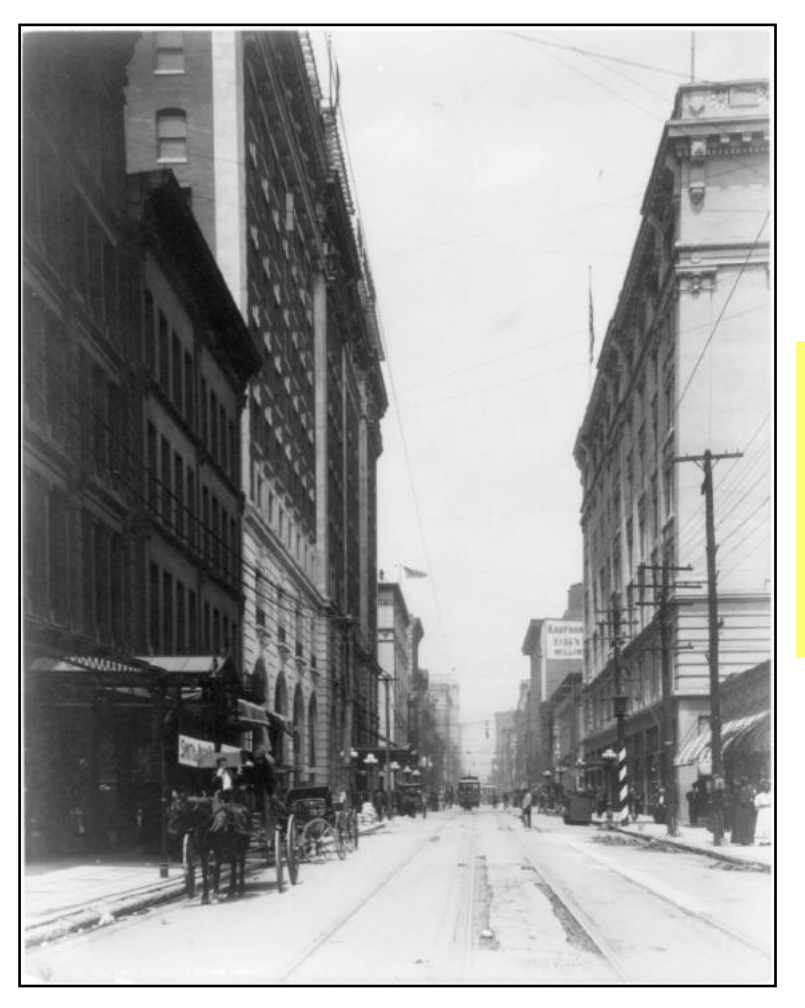

### **Looking Down Fourth Street in Louisville**

Photo taken: circa 1907 Photo by Detroit Publishing Co. Photographer, unknown. From a black and white film negative

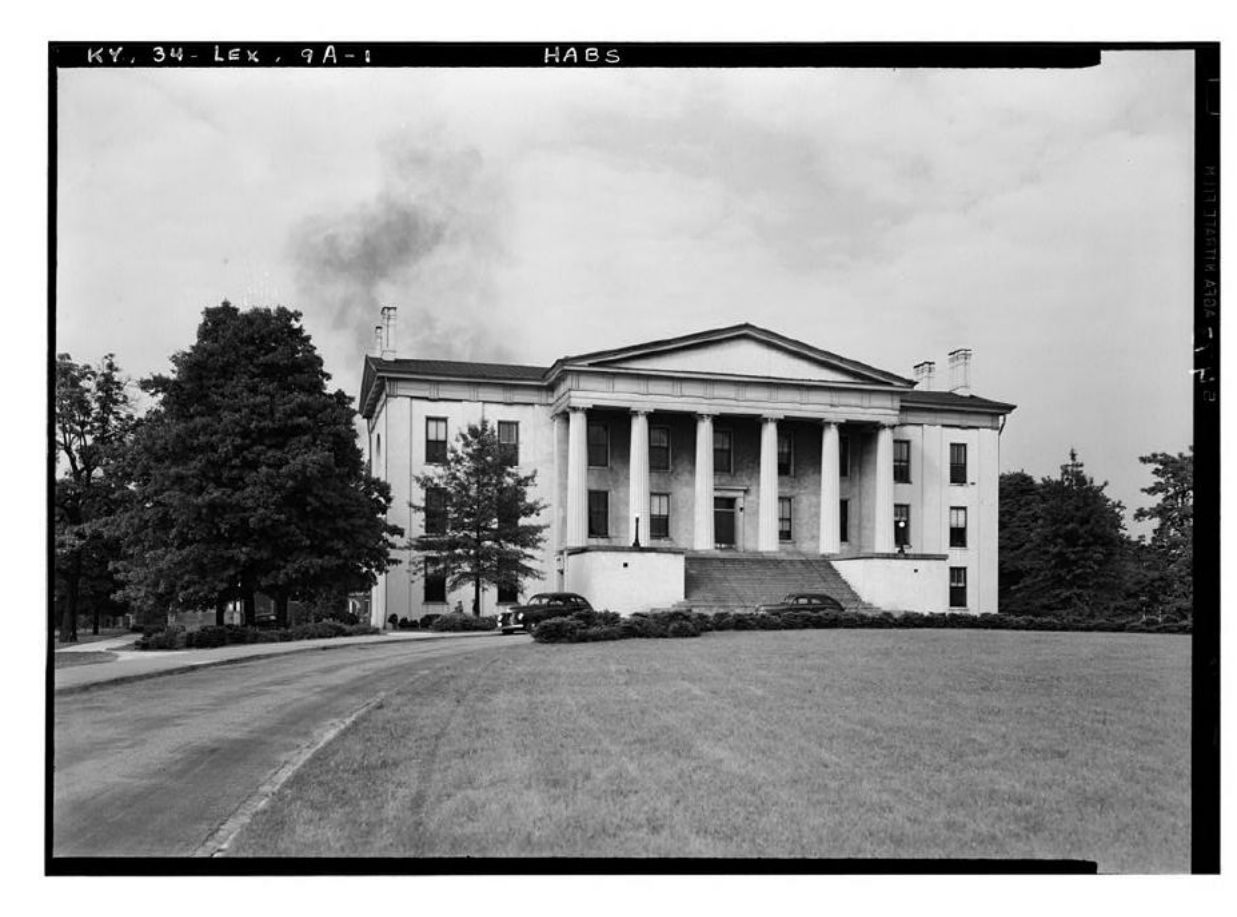

**Morrison College, Transylvania University in Lexington**

Part of the Historic American Buildings Survey Photo taken: 1940

From the National Park Service:

The Historic American Buildings Survey (HABS) is the nation's first federal preservation program, begun in 1933 to document America's architectural heritage. Creation of the program was motivated primarily by the perceived need to mitigate the negative effects upon our history and culture of rapidly vanishing architectural resources.

Creator: Lester Jones

<span id="page-32-0"></span>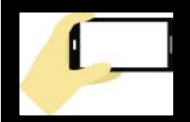

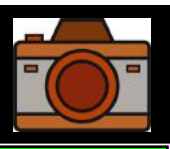

## Held by the CKCS Digital Photography SIG

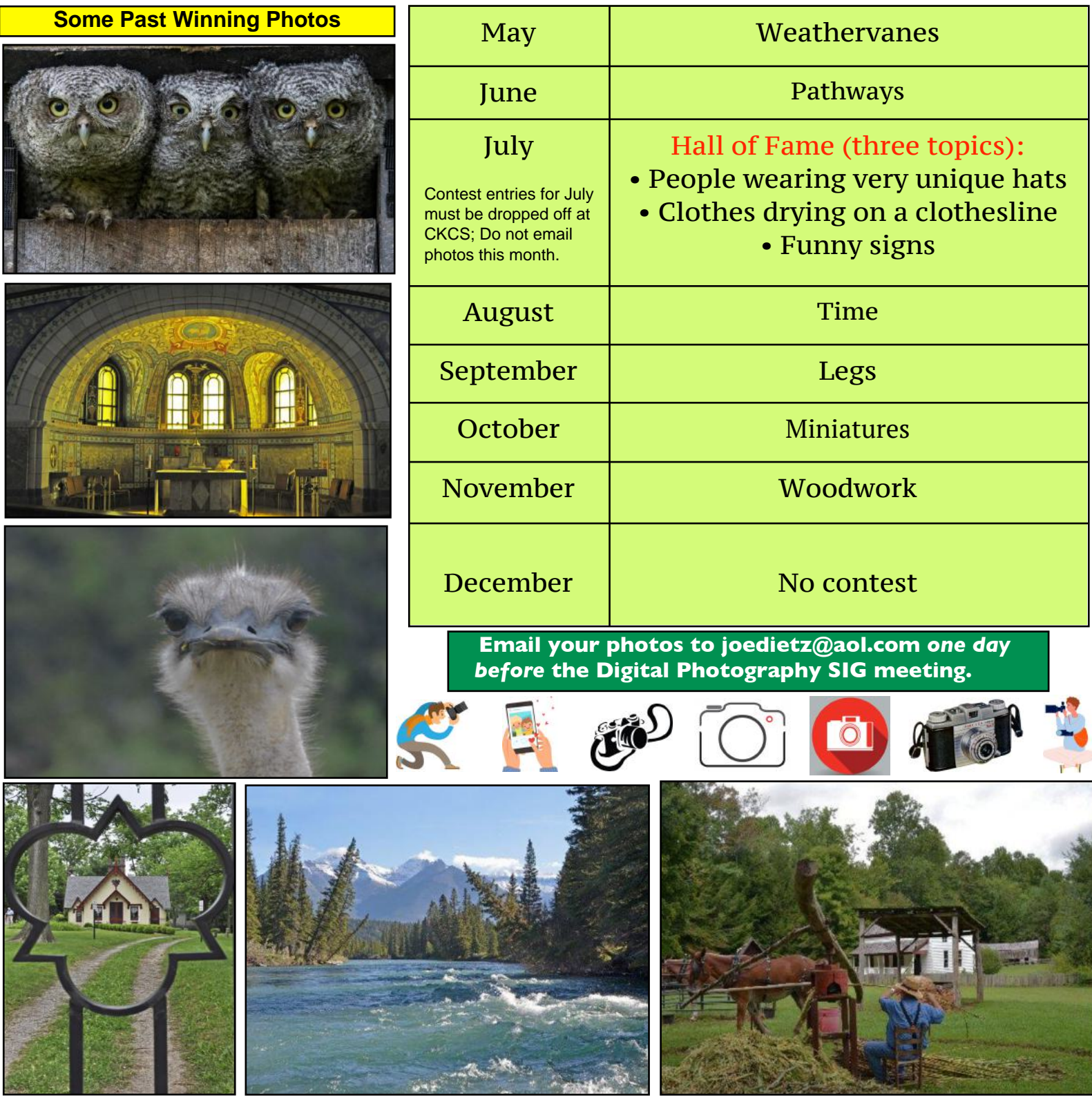

**Editor's Note:** You have hidden talents that you probably don't even know about. Snap some photos and see if you can become a first-time winner. The categories for each month are shown above. There is no contest in December so folks may enjoy holiday festivities. Time to get out those cameras and snap away! Good luck.

### <span id="page-33-0"></span>**What Are You Looking At?** *The Mountain Detective,* **a Hit French TV Show**

### **By Kurt Jefferson**

Back in February 1976, Andrea True Connection had a major hit song titled *More, More, More.* That's how I'm reacting to the hit French TV show, *The Mountain Detective*. I want more. I just finished watching season one (or series one, as the Europeans call it), and it left me wanting more, more, more. Yes, there are subtitles for the Englishspeaking audience.

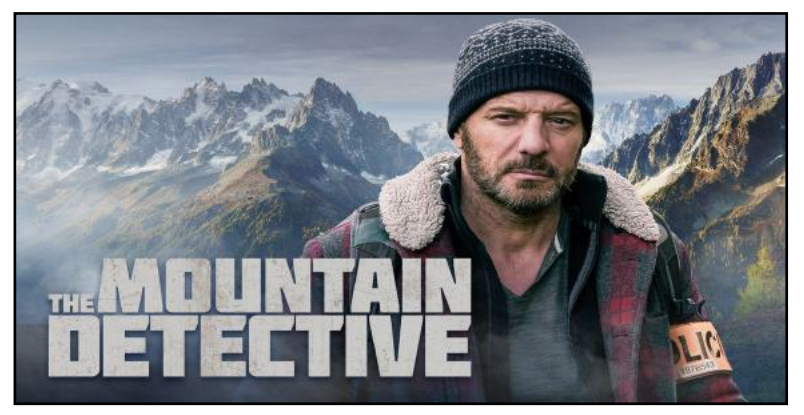

**The Mountain Detective, a TV show shot in the Alps, depicts former Marseilles detective Alex Hugo, who responds to crime calls in the remotest part of France.**

**Courtesy: Masterpiece streaming service**

I devoured the show on the PBS streaming service Masterpiece, which offers dozens of shows provided to PBS affiliates for airing on the *Masterpiece* TV program. Americans have never seen most of these programs. But *The Mountain Detective* deserves a much larger audience.

It earns an eight out of 10 rating on the IMDb (Internet Movie Database) website, which describes the show this way: "Alex Hugo, a former policeman from Marseilles, leaves the city in search of tranquility. He ends up having to confront violence in the mountains, as he assists the local police department."

And oh, my. The secrets these mountains – the Alps – are hiding. If you're tired of police procedurals filmed in crowded New York or Los Angeles – this show will take you to another universe – one filled with stunning panoramas. Valley streams, mountain climbing, and country fields are all around. Leave behind skyscrapers and high-rises for mountains reaching the skies. Stunning is the only word that applies to the natural beauty here.

Drones are used extensively to provide the viewers with bird's eye scenes that immediately make them understand why Alex Hugo left France's second-largest city to live and work in the Alps.

One reviewer on IMDb rates the show nine out of ten stars: *One of the best series out there. Episode 1 is slow to develop but ends well. The remaining 8 episodes are suspenseful with great story lines. After episode 2 you are hooked. Each actor plays their role to perfection and Alex is outstanding. There couldn't be a better setting than this beautiful mountain valley in the south of France. Non-French speakers should not be deterred from watching. We hardly realize we're reading subtitles because each story is so good. Finally, the writers have consistently instilled strong societal values that leave you feeling good at the end. The only disappointment is Amazon Prime & Masterpiece only offered Season 1.*

I don't know if season two will be made available to U.S. viewers, but I sincerely hope so. The program was released to an American audience in late June 2021, so here's hoping there's enough demand that PBS and Amazon will make all seasons available on their streaming services.

Other reviewers on IMDb agree this series is a keeper, one that you want to keep watching more and more:

*Try fabulous scenes of the French Alp's, decent plots, and great characters. It's not complicated, but I enjoyed this series very much! The main actors are complete and the boss cop is a woman, a plus in my book.*

*I happened upon this series when Amazon suggested it based on our viewing history and it's really enjoyable. The flow is comfortable, not a lot of action, but the action is appropriate. I like the cast; they look like every day people for the most part and their characters are like people we've all met. Nobody is setting out to be a hero, they just deal with whatever they have to do and get on with it all and that's it. The scenery is spectacular though; filming takes place in the Alps in Provence and will stun you! Great scenery, good plots and actors and original music that suits it all.*

*Excellent Series, none better. Very close to (Walt) Longmire. Can't wait for Season 2, 3 4,etc.... The best, actors, locations, etc. The best. Please leave on forever.*

Over on Amazon, viewers are saying:

*Really hope Amazon offers all of the seasons. I just finished Season 1...thoroughly enjoyed it. Yes, It has subtitles BUT I had no issue with them (normally do). Great casting! Writing is very good also...appreciate how the writers give credence to intuitive problem solving.*

*Cast, plot, setting. Everything is great about this series. It's a little like Longmire in France, if you have seen Longmire.*

 *Every episode doesn't let you breathe from beginning to end. Super acting, cast meshes extremely well. LOVE IT!* 

*This is a wonderful show, well-written, well-acted. There are 9 seasons! Amazon, please get them.*

I have no idea how many PBS affiliates are airing *The Mountain Detective,* but it's a shame more stations won't pick it up. Some stations steer clear of any programming with subtitles and stick with safe British fare. This show deserves a much larger American audience.

### *The Mountain Detective* **deserves better.**

This program underscores why I stream. Streaming allows me to watch shows and movies that would never appear on broadcast or cable. I get to stream when I want, pause the show when I want, and watch what is not available to broadcast viewers. There are no ads. Is it any wonder millions of people continue cutting the cable cord every year?

I'm hopeful that Masterpiece streaming will provide future episodes of *The Mountain Detective* to its subscribers*.* Now that I've gotten hooked on the show, I absolutely want more, more, more.

"You can never get a cup of tea large enough or a book long enough to suit me." – C.S. Lewis

<span id="page-34-0"></span>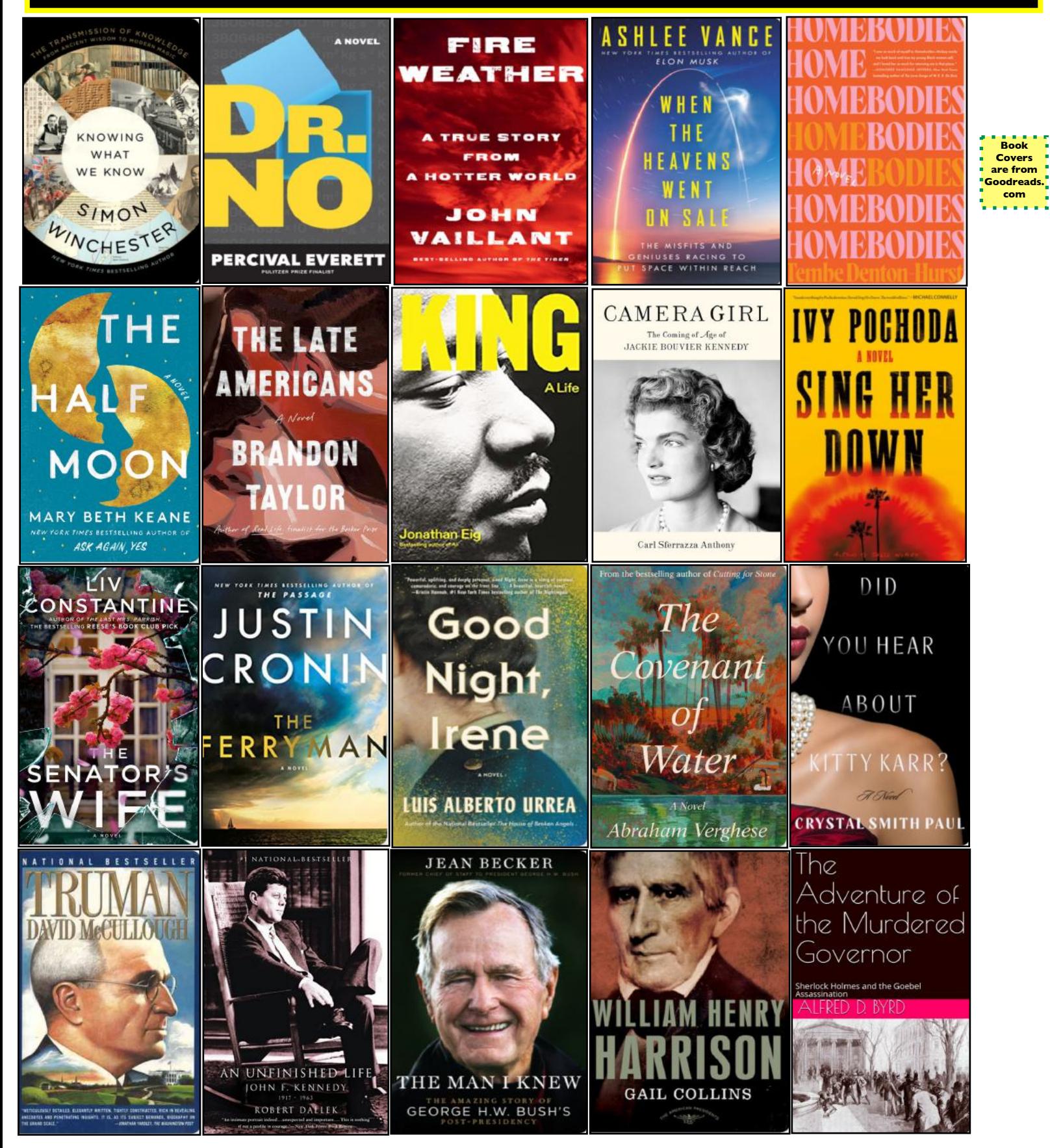

## **Need Tech Help?**

![](_page_35_Picture_1.jpeg)

<span id="page-35-0"></span>**Give us a try. Dr. Fixit and iHelp are available the first Saturday of the month from 10 A.M. to noon at CKCS.** 

![](_page_35_Picture_3.jpeg)

## <span id="page-36-0"></span>Videos and More

![](_page_36_Picture_1.jpeg)

Remember – these are hyperlinks. Click on the website links to go to that YouTube video.

**[Most beautiful version of 'Hallelujah' you've ever heard](https://www.youtube.com/watch?v=dLk9pzmaFHY) [Glorious by One Voice Children's Choir](https://www.youtube.com/watch?v=nomxXk6Q1rk) [Ave Maria by Celtic Woman](https://www.youtube.com/watch?v=usADINi17cI) [Baroque Live Music \(24/7\)](https://www.youtube.com/watch?v=2gO1v2GPMFk) [Classical Piano Music & Fireplace \(24/7\)](https://www.youtube.com/watch?v=tSlOlKRuudU) [Somewhere in Time](https://www.youtube.com/watch?v=5X3DNJjMtfk) [Movie Montage](https://www.youtube.com/watch?v=5X3DNJjMtfk) [Rainy Days & Mondays by The Carpenters](https://www.youtube.com/watch?v=PjFoQxjgbrs) [Talent Show Audition Tape](https://www.youtube.com/watch?v=ItMJtA8vfpw) [I'm Not in Love by 10cc](https://www.youtube.com/watch?v=STugQ0X1NoI) [Me & You & a Dog Named Boo by Lobo](https://www.youtube.com/watch?v=7fgGNZYR5QM&list=PLy1RkK0QXUsU3R7LkuSGTpJuBLQP68aeE&index=18) [Reflections of My Life by Marmalade](https://www.youtube.com/watch?v=AuCPE4EYVYI) [Alone Again Naturally by Gilbert O'Sullivan](https://www.youtube.com/watch?v=D_P-v1BVQn8&list=PLy1RkK0QXUsU3R7LkuSGTpJuBLQP68aeE&index=35) [Falling by Leblanc & Carr](https://www.youtube.com/watch?v=qNxZ201XXkw) [French Night Music](https://www.youtube.com/watch?v=qNxZ201XXkw) [It's Impossible by Perry Como](https://www.youtube.com/watch?v=BKQ9--_ZgB4&list=PLy1RkK0QXUsU3R7LkuSGTpJuBLQP68aeE&index=12) [Healing Music for the Heart](https://www.youtube.com/watch?v=ZYTkp-YXNfY) [If You Could Read My Mind by Gordon Lightfoot](https://www.youtube.com/watch?v=v5tr_L31StI&list=PLy1RkK0QXUsU3R7LkuSGTpJuBLQP68aeE&index=14) [Guitar Man by Bread](https://www.youtube.com/watch?v=CpOjQvADLG4&list=PLy1RkK0QXUsU3R7LkuSGTpJuBLQP68aeE&index=36) [The Gentle Sound of the River](https://www.youtube.com/watch?v=VZfE55yrAmI) [Wildfire by Michael Martin Murphey](https://www.youtube.com/watch?v=l2ZrHyMfkO8) [Where Is the Love? by Roberta Flack & Donny Hathaway](https://www.youtube.com/watch?v=ZcHPNUN-U8E&list=PLy1RkK0QXUsU3R7LkuSGTpJuBLQP68aeE&index=34) [Can't Get Used to Losing You by Andy Williams](https://www.youtube.com/watch?v=ZcHPNUN-U8E&list=PLy1RkK0QXUsU3R7LkuSGTpJuBLQP68aeE&index=34) [Too Much, Too Little, Too Late by Johnny Mathis & Deniece](https://www.youtube.com/watch?v=bPkK1CNPtjk)  [Williams](https://www.youtube.com/watch?v=bPkK1CNPtjk) [Fool If You Think It's Over by Chris Rea](https://www.youtube.com/watch?v=3myI0IJmTlQ) [One Less Bell to Answer by The Fifth Dimension](https://www.youtube.com/watch?v=ETNM6x1xfuU)**

![](_page_36_Picture_4.jpeg)

**[You Belong to Me by Carly Simon](https://www.youtube.com/watch?v=S6BalhjGfjM) [I Honestly Love You by Olivia Newton-John](https://www.youtube.com/watch?v=bCcKg2asm9k) [The Way We Were by Barbara Streisand](https://www.youtube.com/watch?v=ifWOSnoCS0M&list=PLPG-ag0MjfrlQnPZO2ZOB3SQP-5KquMjn&index=12) [Killing Me Softly With His Song by Roberta Flack](https://www.youtube.com/watch?v=DEbi_YjpA-Y&list=PLPG-ag0MjfrlQnPZO2ZOB3SQP-5KquMjn&index=18) [Just When I Needed You Most by Randy Vanwarmer](https://www.youtube.com/watch?v=GoMn41bFqVA&list=PLPG-ag0MjfrlQnPZO2ZOB3SQP-5KquMjn&index=17) [Fire and Rain by James Taylor](https://www.youtube.com/watch?v=EbD7lfrsY2s&list=PLPG-ag0MjfrlQnPZO2ZOB3SQP-5KquMjn&index=55) [The Most Beautiful Girl by Charlie Rich](https://www.youtube.com/watch?v=qLbGeZSUrhg&list=PLPG-ag0MjfrlQnPZO2ZOB3SQP-5KquMjn&index=24) [I'd Really Love to See You Tonight by England Dan &](https://www.youtube.com/watch?v=aPfKlVbq6Go)  [John Ford Coley](https://www.youtube.com/watch?v=aPfKlVbq6Go) [You're No Good by Linda Ronstadt](https://www.youtube.com/watch?v=qLbGeZSUrhg&list=PLPG-ag0MjfrlQnPZO2ZOB3SQP-5KquMjn&index=24) [Angel of the Morning by Juice Newton](https://www.youtube.com/watch?v=HTzGMEfbnAw) [When You Say Nothing at All by Alison Krauss](https://www.youtube.com/watch?v=HTzGMEfbnAw) [Boot Scootin' Boogie by Brooks & Dunn](https://www.youtube.com/watch?v=d05tQrhNMkA&list=RDCLAK5uy_kpxnNxJpPZjLKbL9WgvrPuErWkUxMP6x4&index=3) [Blue by LeAnn Rimes](https://www.youtube.com/watch?v=GozdIQx1Wow&list=RDCLAK5uy_kpxnNxJpPZjLKbL9WgvrPuErWkUxMP6x4&index=10) [Independence Day by Martina McBride](https://www.youtube.com/watch?v=4VPpAZ9_qAw&list=RDCLAK5uy_kpxnNxJpPZjLKbL9WgvrPuErWkUxMP6x4&index=15) [Straight Tequila Night by John Anderson](https://www.youtube.com/watch?v=Y1AYz95sc9g&list=RDCLAK5uy_kpxnNxJpPZjLKbL9WgvrPuErWkUxMP6x4&index=18) [Maybe It Was Memphis by Pam Tillis](https://www.youtube.com/watch?v=D1OVMyJbJwE&list=RDCLAK5uy_kpxnNxJpPZjLKbL9WgvrPuErWkUxMP6x4&index=16) [Livin' On Love by Alan Jackson](https://www.youtube.com/watch?v=DDXLmYyFu4I&list=RDCLAK5uy_kpxnNxJpPZjLKbL9WgvrPuErWkUxMP6x4&index=24) [Venus by the Shocking Blue](https://www.youtube.com/watch?v=DDXLmYyFu4I&list=RDCLAK5uy_kpxnNxJpPZjLKbL9WgvrPuErWkUxMP6x4&index=24) [What a Wonderful World by Louis Armstrong](https://www.youtube.com/watch?v=VqhCQZaH4Vs&list=PLGBuKfnErZlCkRRgt06em8nbXvcV5Sae7&index=15) [Unforgettable by Natalie & Nat King Cole](https://www.youtube.com/watch?v=UZVJT1I-kCE) [Crazy by Patsy Cline](https://www.youtube.com/watch?v=CKTOvHw8qFM) [Sunday Morning Jazz](https://www.youtube.com/watch?v=U7CM9E3X8e4) [Beautiful Relaxing Peaceful Music](https://www.youtube.com/watch?v=dXIyMS61B68) [Evening Classical](https://www.youtube.com/watch?v=_Qv-88CSDks)**CKCE

### From the Editor

 $\overline{\phantom{0}}$ 

 $\overline{\phantom{0}}$ 

<span id="page-37-0"></span>![](_page_37_Figure_1.jpeg)

freezes, frost and temperatures hovering around freezing hit portions of central Kentucky in late April, will Mother Nature finally turn up the heat?

NOAA, the agency operating the National Weather Service, is placing its bets that she will do just that. In fact, the seasonal temperature outlook shows a 40–50 percent chance that Lexington and surrounding areas, eastern Kentucky, along with southern and southwest parts of the state will watch thermometers climb above normal from May to July.

What about rain chances? Again, NOAA predicts the likelihood that we'll have more rain than normal from May through June. Guess we all better keep the umbrellas handy.

So we might just go from sweater weather to T-shirt and polo shirt weather overnight. And while the temperatures go much higher, here's one statistic we need to seriously consider: **Kentucky is well above average when it comes to children dying after being left in hot cars.** Most folks don't realize it, but after car crashes, in the U.S., more young children die in hot cars than by any other means.

The National Weather Service **[reports:](https://www.weather.gov/lmk/2023NationalPediatricHeatstrokePreventionDay)** "Kentucky ranks 43rd in deaths (higher rank is worse), with 27.6 deaths per 1,000,000 children 14 years old or younger. The only states with a higher per capita death ratio than Kentucky are New Mexico, Florida, Arkansas, Arizona, Alabama, Oklahoma, and Louisiana. The national average is 15.4 deaths per 1,000,000 children 14 years old or younger."

Most parents say they simply forget their child is locked in the back seat of a hot car. There's a slogan all of us need to remember: **Look Before You Lock.** *This also applies to our pets.*

![](_page_37_Picture_8.jpeg)

—

**Here's something you probably never thought about.** Why do you use a computer mouse? I have long preferred a trackball – sometimes called a trackball mouse. Kensington, Logitech, Elecom, and other companies make these ergonomically designed alternatives to mice. Trackballs started getting popular

in the 90s. And guess what? They're becoming even more popular. Some people start using them because they are easier than mice on the wrists and arms and may help keep carpal tunnel syndrome at bay. At this year's Consumer Electronics Show, Kensington introduced two new trackballs to meet growing demand: t**he Pro Fit Ergo Trackball TB500 and TB450.** Both work with macOS, Windows and Chrome OS via either Bluetooth or 2.4 GHz wireless connections. If you're interested, **[The Verge](https://www.theverge.com/2023/1/5/23529671/kensington-trackball-mice-productivity-announcement-ces)** describes the new models.

**And they're off!** Raise your hand if you're attending this year's Kentucky Derby or Keeneland's showing of the big race on Jumbotron TVs. "The Run for the Roses" is scheduled for May 6. The 150th anniversary of the race is next year. Wikipedia.org reports that it was the grandson of William Clark of the Lewis and Clark Expedition who actually organized the Louisville Jockey Club to raise money to build high quality racing facilities just outside the city. Those facilities became Churchill Downs. They were named for John and Henry Churchill who donated the land for the racetrack operation.

**Speaking of sports,** can you name the fastest growing sport in America? Okay. Time's up. The answer: pickleball. That's right. The sport that the **[Pickleheads website](https://www.pickleheads.com/blog/pickleball-statistics)** describes as "a cross between ping pong, badminton, and

![](_page_37_Picture_13.jpeg)

tennis." The website reports there are now more than 36.5 million pickleball players in the U.S. alone. The sport's average growth rate over the past three years is 158.6%, and men make up 60.5% while women comprise 39.5% of those playing. Here's another interesting tidbit. The sport is drawing

younger players. In 2021, Pickleheads writes, the largest age bracket of those playing pickleball was 55 and up. But the fastest growth is among players 24 and younger. Seattle has the most pickleball courts of any city, 49 of them, and Pickleheads reports it's not surprising considering the sport got its start in 1965 just outside Seattle at Bainbridge Island, Washington.

**What in the world do nuns, marijuana gummies, and tattoos** have in common? Plenty, if you're watching the latest season of *The Brokenwood Mysteries*, which is my favorite streaming import from New Zealand. If you've never seen it, you owe it to yourself to watch at least one episode (there are 42 so far.) Mike Shepherd, the detective senior

![](_page_37_Picture_17.jpeg)

sergeant, drives a classic Holden Kingswood car and listens to country music on cassettes. No lie. Great stories.

![](_page_37_Picture_19.jpeg)

38 of 38

—